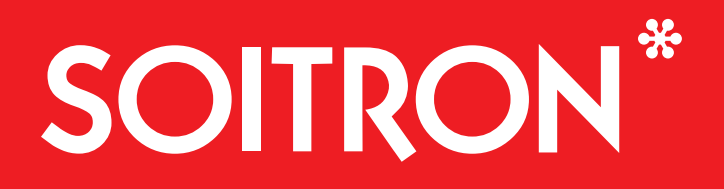

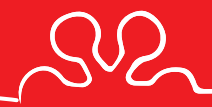

DESIGN MANUAL

**2 0 2 0**

PART 1 BASIC LOGOTYPE

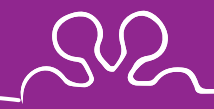

# SOITRON

# **Basic logotype**

**Logotype:** The used font – MOVEMENT BOLD – has been optically adjusted. The letter 'R' has especially undergone a more significant change, as its leg has been lengthened. An asterisk is part of the logo. It expresses the idea that there is more to everything related to Soitron.

CMYK **0 / 100 / 100 / 0** RGB **237 / 28 / 36** HEX **#ed1c24** CMYK **0 / 0 / 0 / 60** RGB **128** / **130** / **133** HEX **#808285**

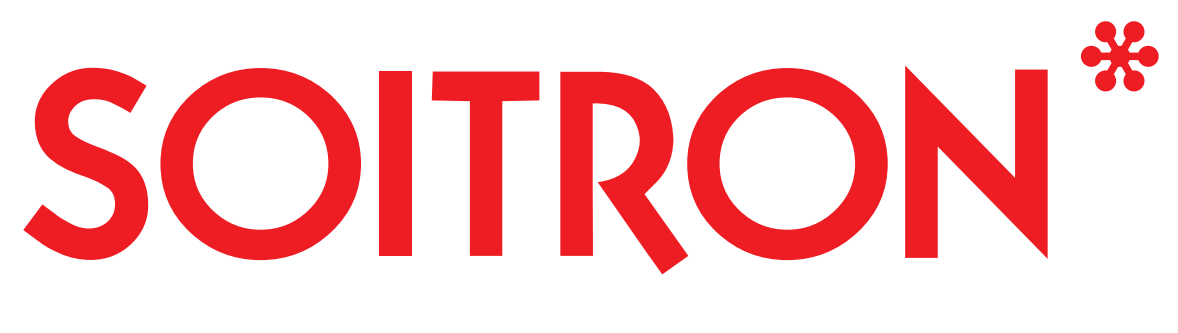

# INSPIRE TO ASPIRE

### **Logotype with a claim**

Its usage is sporadic and depends on the logo space size of the particular design. If the logo width is less than 35 mm, the logo will be used without the claim.

**Claim:** Claim: The used font – MYRIAD PRO REGULAR – has been optically adjusted.

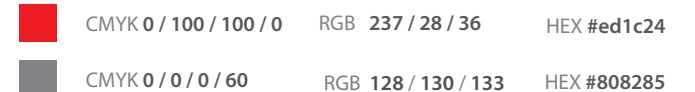

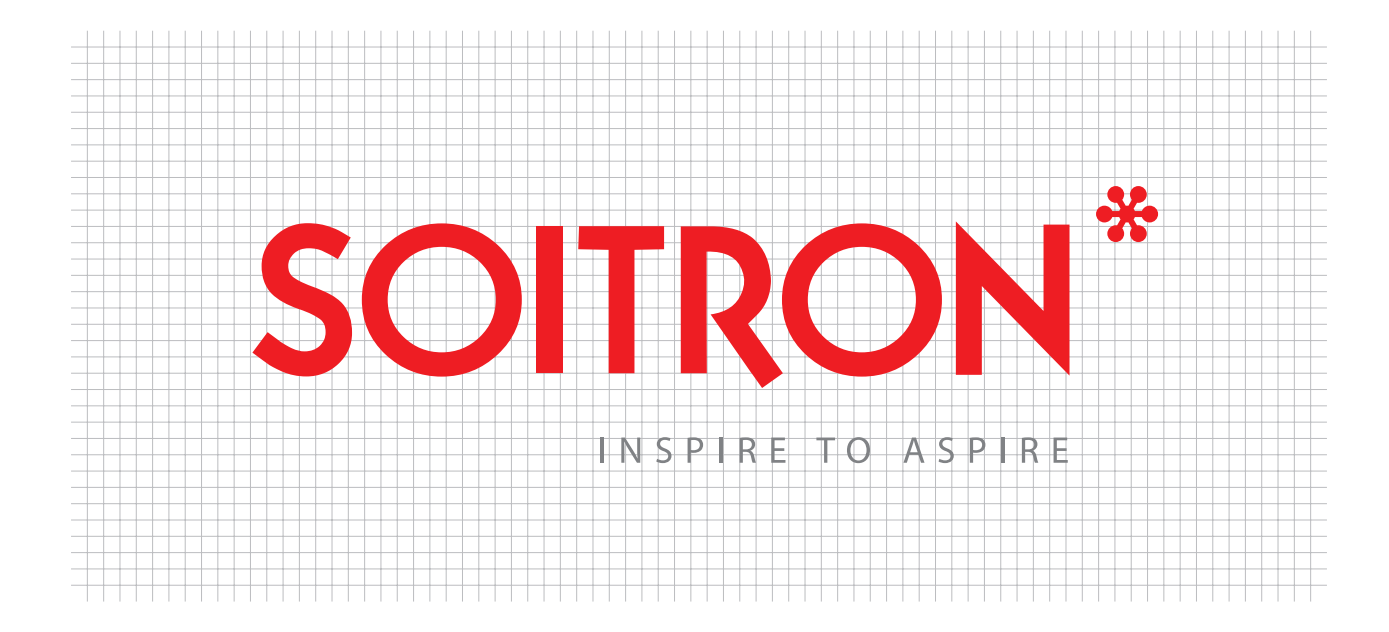

**Proportions**<br>
Width, and distance between its components. It's important to follow the ratio.

 $SO$ 

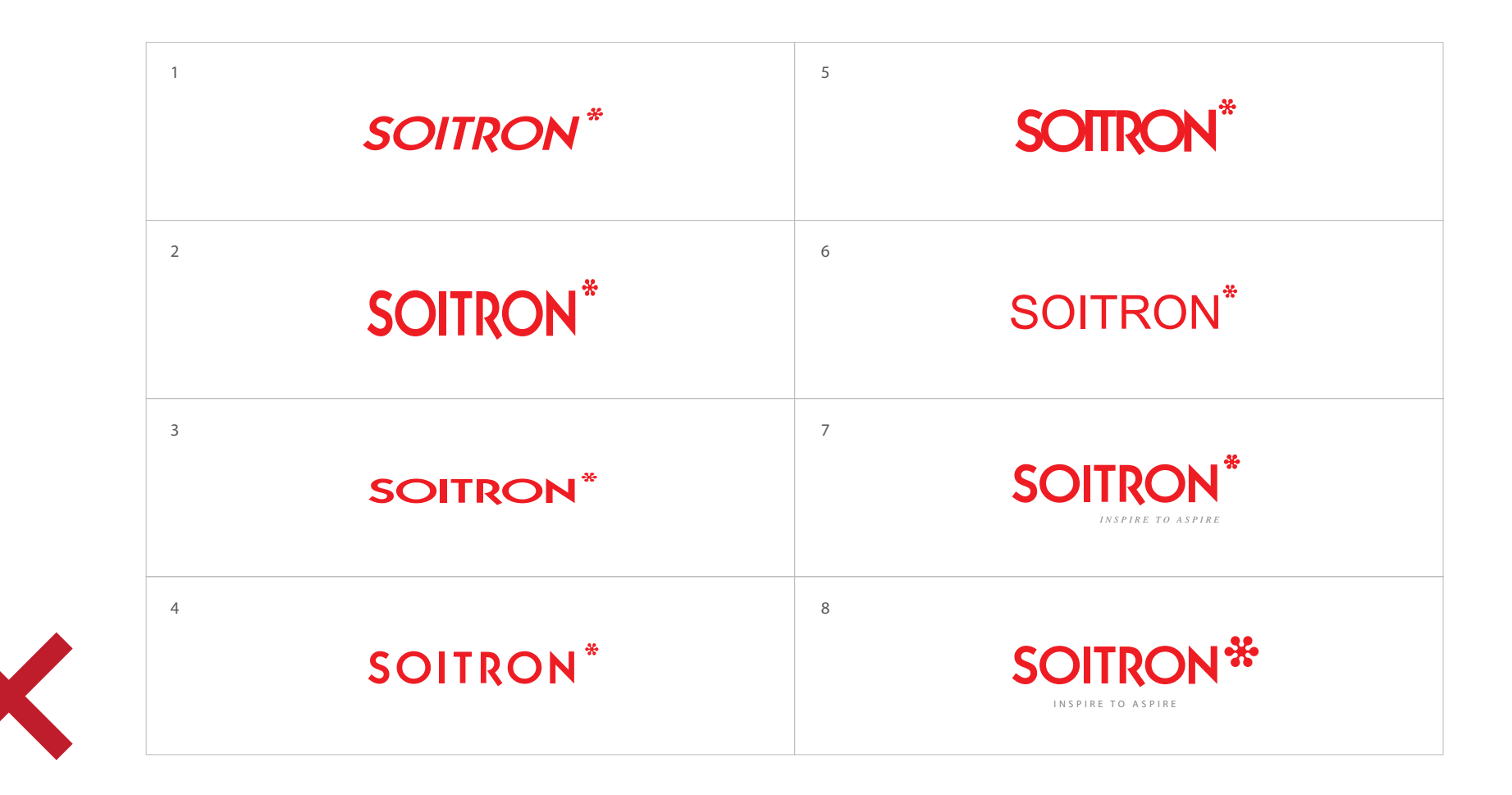

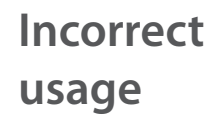

Any edits of the logo are unacceptable! **1, 2, 3** - deformation; **4, 5** - tracking change; **6, 7** - font replacement; **8** - change of proportions/ratio

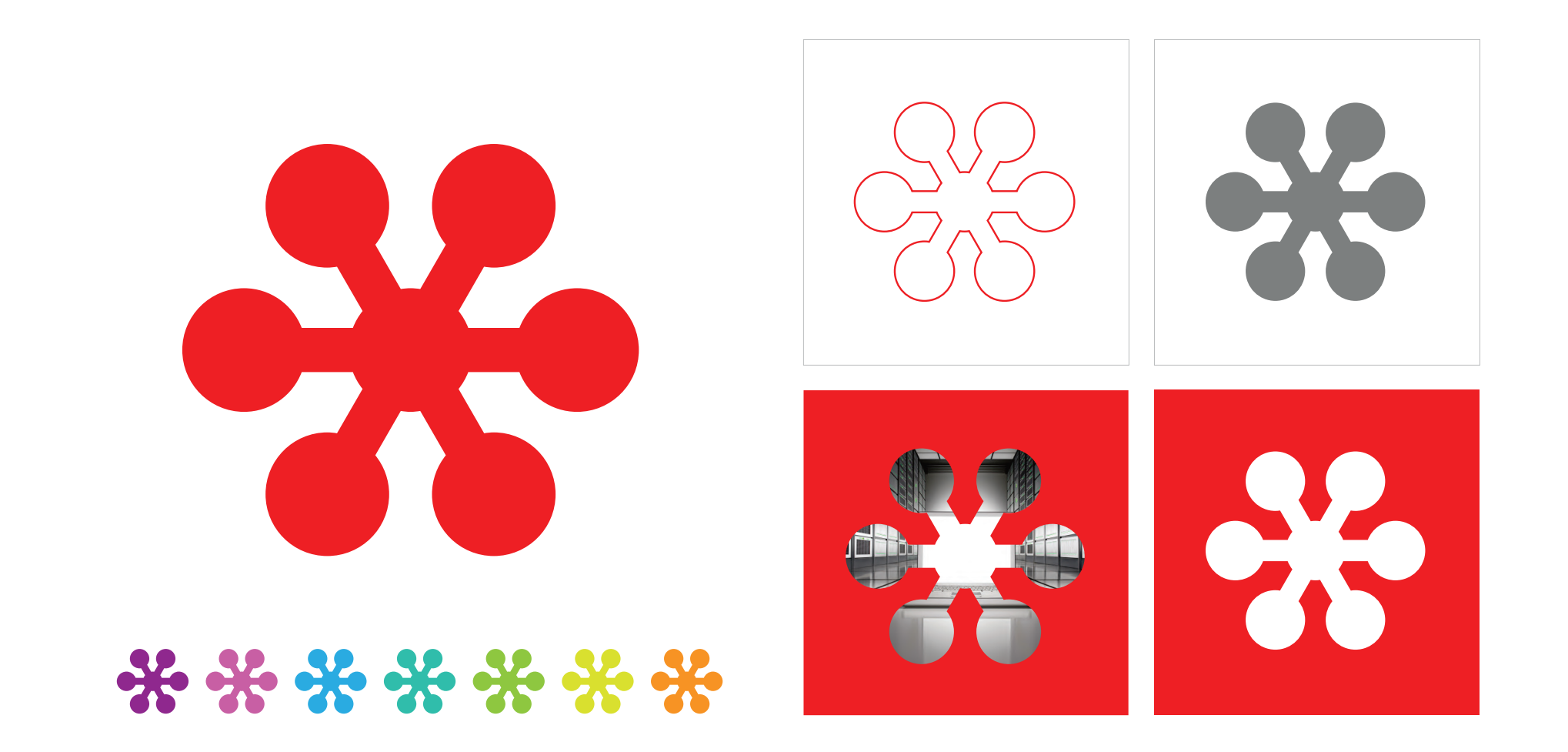

# **Symbol in the logotype**

Corporate sign (asterisk) usage is not restricted, however, it is recommended in corporate and complementary colours. It can be used cropped in any photo, but the range of usage possibilities is virtually infinite.

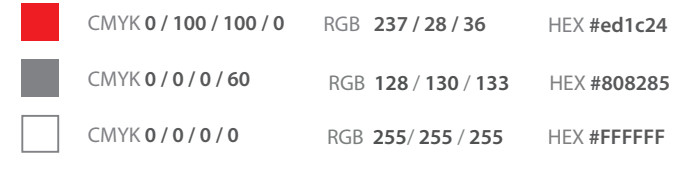

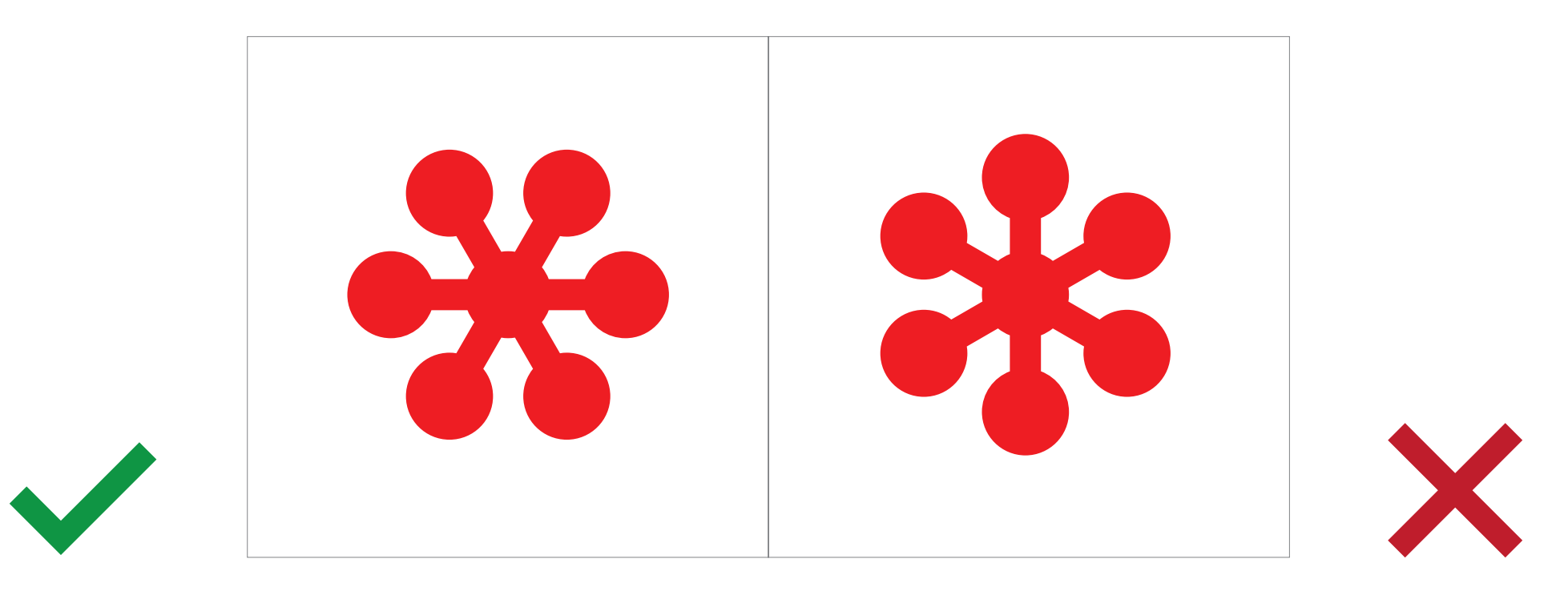

**Correct and incorrect usage of the Symbol**

The correct asterisk orientation within corporate materials is very important.

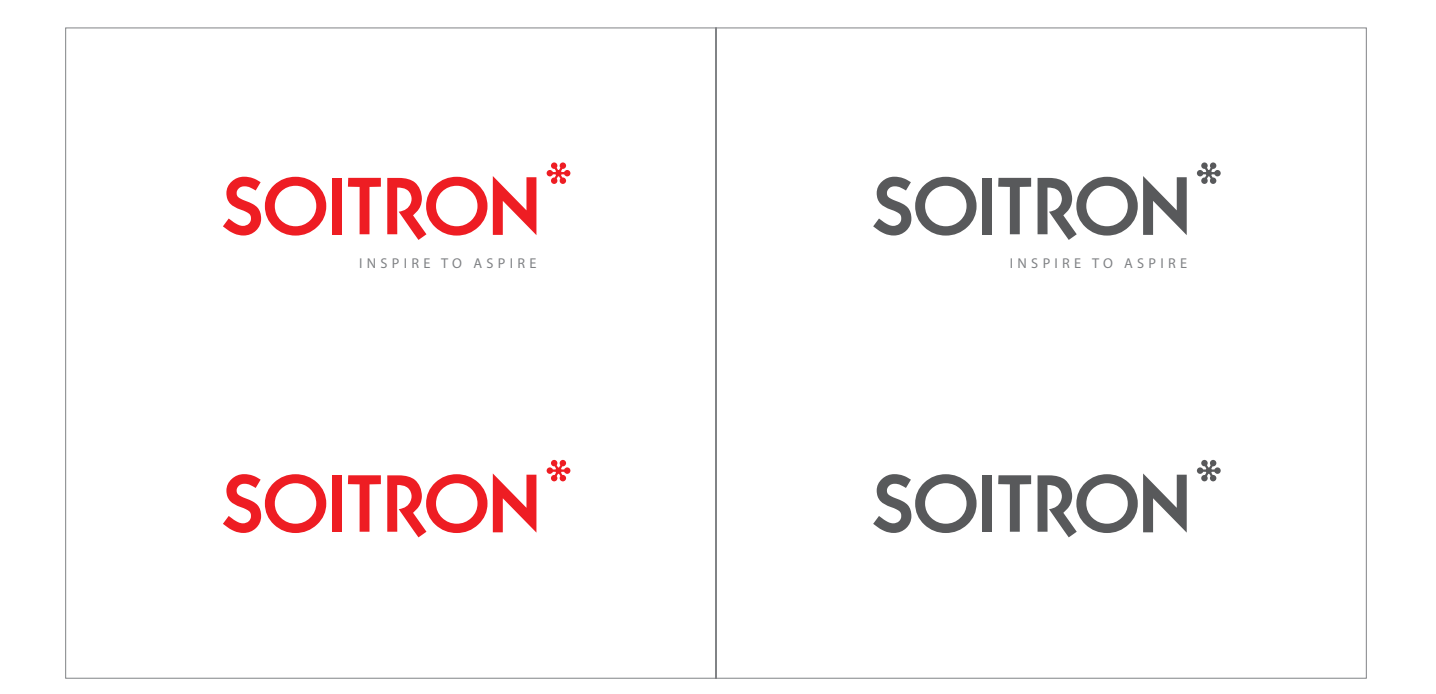

**Colour scheme** We always use the corporate colour scheme in all marketing communication formats (brochure covers, presentations, handouts, folders, etc.).

If using the colourful logo is not possible, the black-and-white version of the logo must be used.

CMYK **0 / 100 / 100 / 0** CMYK **0 / 0 / 0 / 80** RGB **237 / 28 / 36** HEX **#ed1c24** CMYK **0 / 0 / 0 / 60** CMYK **0 / 0 / 0 / 60** RGB **128** / **130** / **133** HEX **#808285** RGB **128** / **130** / **133** HEX **#808285**

RGB **88**/ **89** / **91** HEX **#58595B**

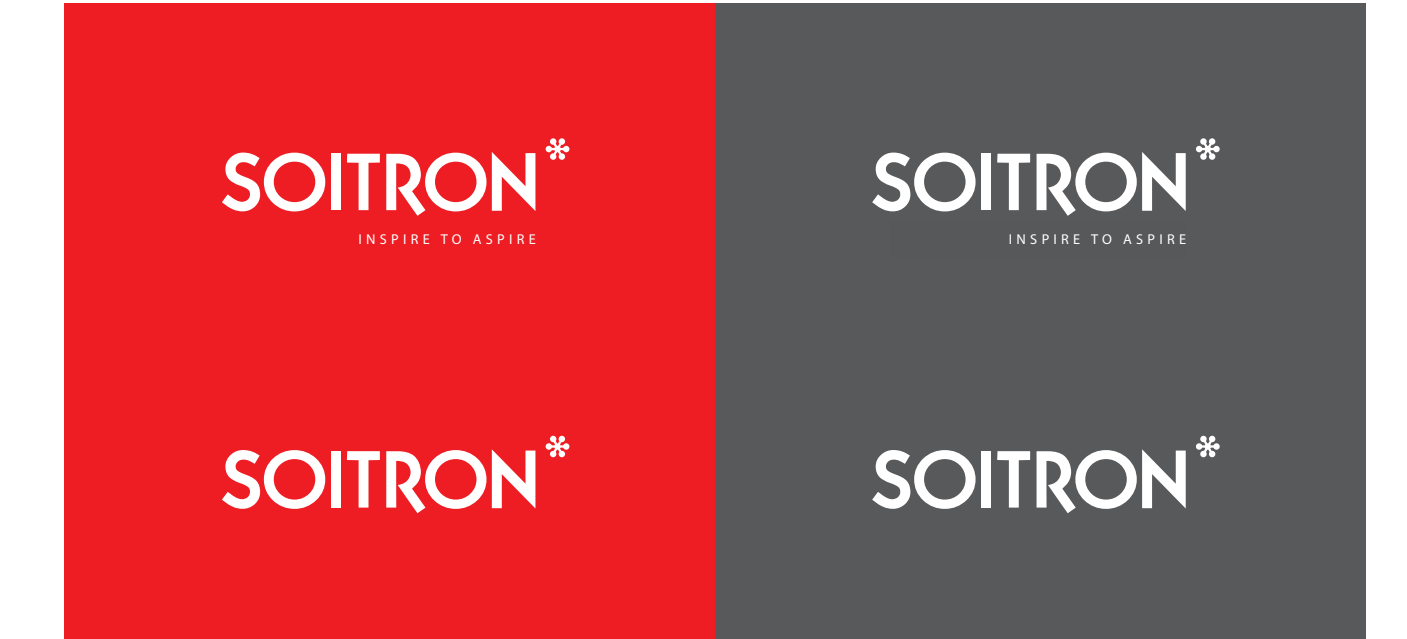

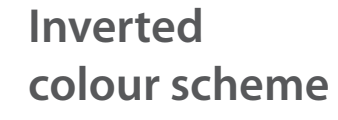

If the layout requires the use of the inverted logo, we use the following colour scheme.

In communications where it is not possible to use the inverted colourful logo, the black-and-white version must be used.

CMYK **0 / 100 / 100 / 0** CMYK **0 / 0 / 0 / 80** RGB **237 / 28 / 36** HEX **#ed1c24** RGB **88**/ **89** / **91** HEX **#58595B** CMYK 0 / 0 / 0 / 0 / 0 RGB 255/255 / 255 HEX **##FFFFFF 1** CMYK 0 / 0 / 0 / 0

RGB **255**/ **255** / **255** HEX **##FFFFFF** RGB **255**/ **255** / **255** HEX **#FFFFFF**

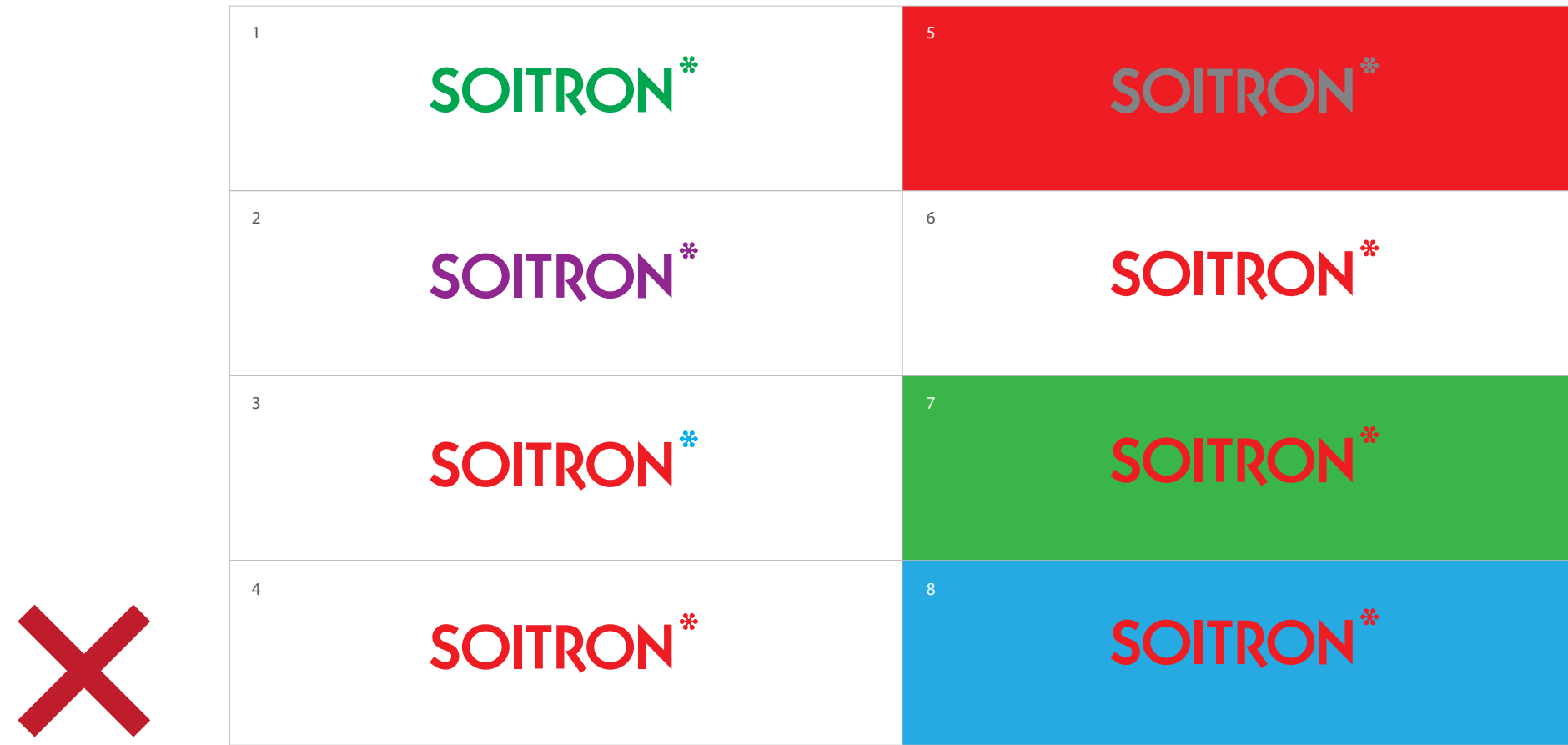

# **Incorrect colour usage**

Any change in colours is unacceptable! **1, 2** - replacing the corporate logo colour for other, even complementary colours; **3, 4** - various colour highlights within the logo; **5, 6** - random replacement of corporate colours; **7, 8** - using a different base colour

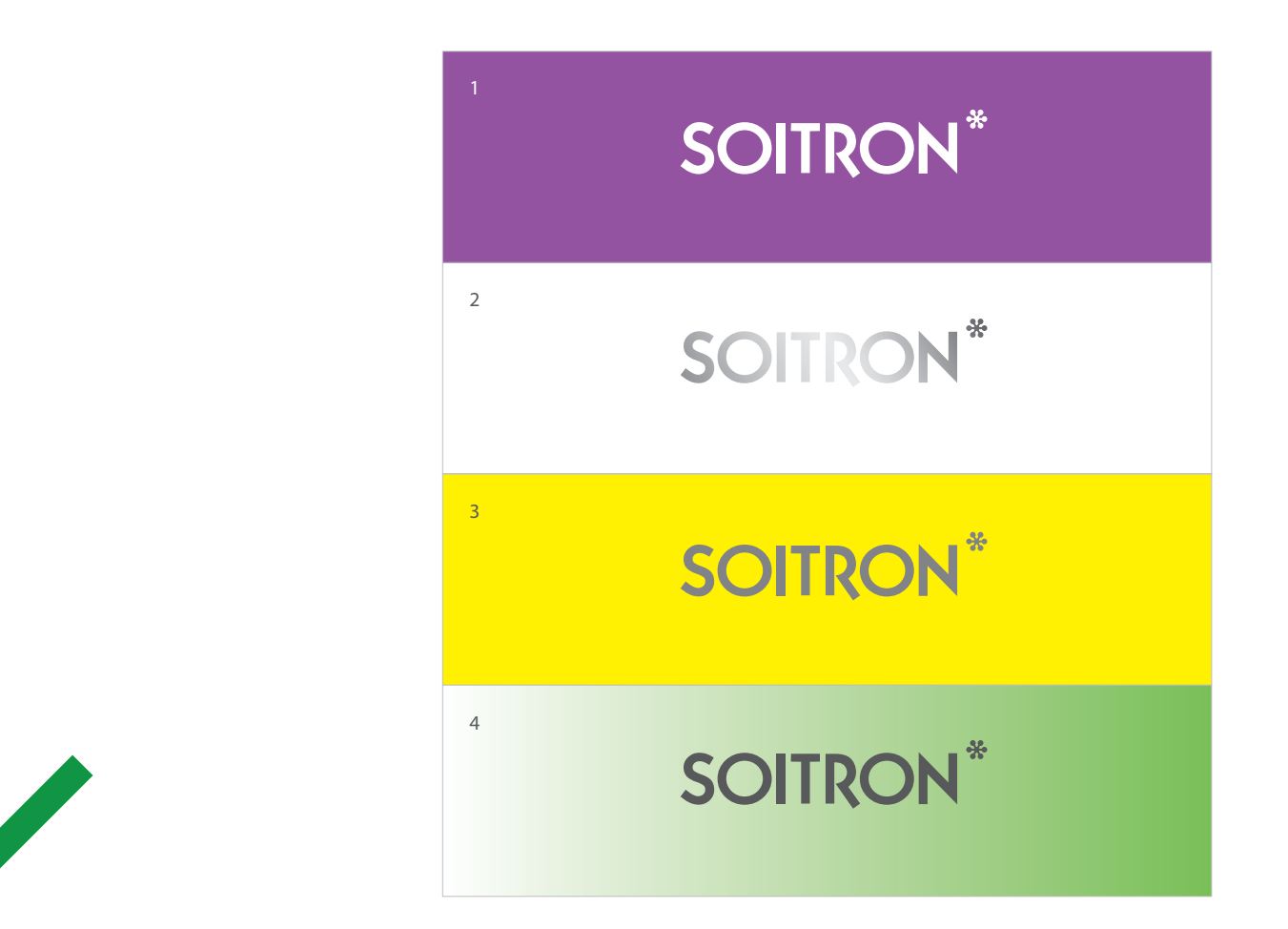

**Usage on other colour bases** The following colour versions may be used on the bases of other colours: **1** - white; **2** - metallic; **3** - 60% black; **4** - 80% black.

In case of a light background (3), using the 60% black colour is advised so it does not seem too black in contrast with the background.

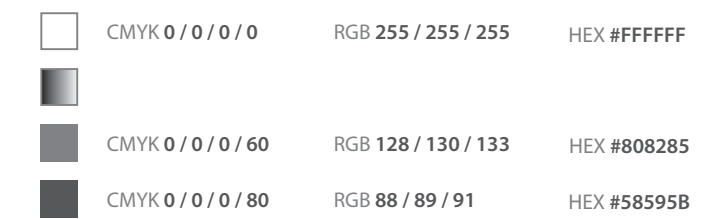

**(logotype width) (logotype width) SOITRON**\* **SOITRON**\* **35 mm 45 mm** INSPIRE TO ASPIRE **SOITRON**\* **30 mm SOITRO 40 mm SOITRON**\* **25 mm** INSPIRE TO ASPIRE **SOITRON**\* SO **20 mm 35 mm** INSPIRE TO ASPIRE **SOITRON**\* **18 mm SOITR 30 mm** SOITRON<sup>\*</sup> **16 mm** INSPIRE TO ASPIRE **14 mm** SOITRON<sup>\*</sup> **SOITRON 25 mm** INSPIRE TO ASPIR **12 mm SOITRON**\* **SOITRON**\* **20 mm 10 mm** SOITRON<sup>\*</sup> INSPIRE TO ASPIRE

# **Minimum size**

The minimum size of the logo with the claim is 35 mm in width. The minimum size of the logo without the claim is 16 mm in width. Following these parameters ensures the good readability of the logo.

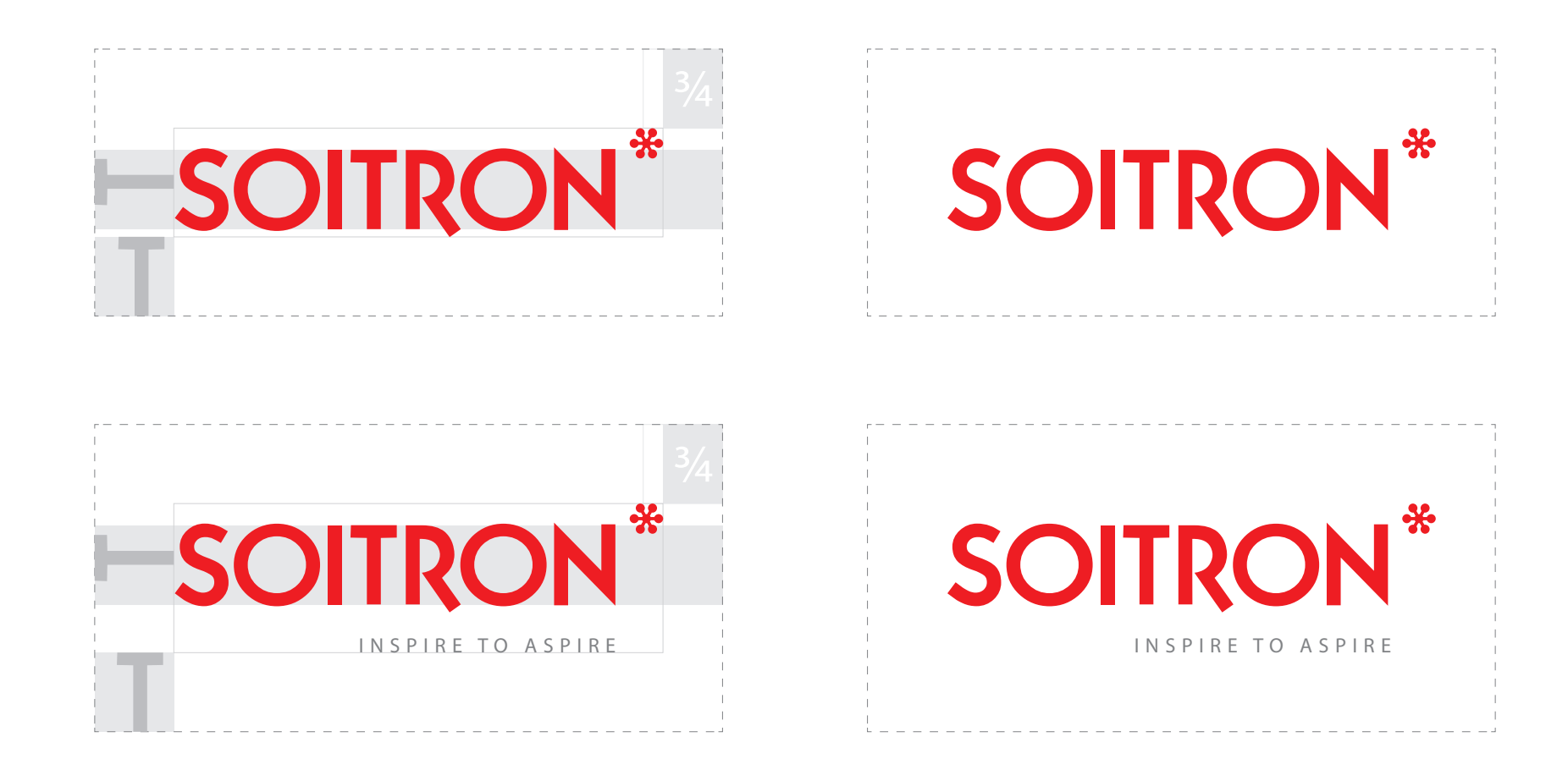

# **Protection area**

A minimum defined protection area of the logotype and symbol must be observed to ensure they are easy to read, visually unmistakable and aesthetic. There must not be any text or graphics from the visual in this area.

Lorem ipsum dolor sit amet, consectetur adipiscing elit. Morbi congue nisl ac lorem lobortis sit amet eleifend sapien imperdiet. Morbi id magna vel urna porta pretium sed eget enim. Maecenas id orci mi, eu ultrices sem. In sed velit orci, ut porta lectus. Praesent bibendum sapien quis velit blandit vitae cursus tortor tempor. Nulla rutrum rutrum ante non euismod. Fusce consectetur dapibus libero, id aliquam nibh eleifend eu. Nullam quam elit, varius eget tincidunt ut, interdum a ipsum. Nunc placerat fringilla arcu, mattis sagittis libero vulputate eu. Suspendisse urna lacus, pharetra a volutpat non, faucibus non justo. Praesent faucibus luctus neque quis accumsan. Duis tincidunt mi et turpis euismod vitae varius nibh faucibus. Pellentesque quis nulla et nibh commodo aliquet ullamcorper in velit. Suspendisse bibendum condimentum pulvinar. SOITRON **SOITRON**\* Lorem ipsum dolor sit amet, consectetur adipiscing elit. Morbi congue nisl ac lorem lobortis sit amet eleifend sapien imperdiet. Morbi id magna vel urna porta pretium sed eget enim. Maecenas id orci mi, eu ultrices sem. In sed velit orci, ut porta lectus. Praesent bibendum sapien quis velit blandit vitae cursus tortor tempor. Nulla rutrum rutrum ante non euismod. Fusce consectetur dapibus libero, id aliquam nibh eleifend eu. Nullam quam elit, varius eget tincidunt ut, interdum a ipsum. Nunc placerat fringilla arcu, mattis sagittis libero vulputate eu. Suspendisse urna lacus, pharetra a volutpat non, faucibus non justo. Praesent faucibus luctus neque quis accumsan. Duis tincidunt mi et turpis euismod vitae varius nibh faucibus. Pellentesque quis nulla et nibh commodo aliquet ullamcorper in velit. Suspendisse bibendum condimentum pulvinar.

## **Use in text**

1

 $\overline{2}$ 

**1** – The logotype is placed in the lower right corner of a document. The bottom boundary of the text does not overlap with the upper boundary of the protection area of the logotype. The right side of the text box does not exceed the last letter in the logotype name.

**2** – The logotype is placed in the upper left corner of a document. The upper boundary of the text does not overlap with the lower boundary of the protection area of the logotype. The left side of the text box does not exceed the first letter in the logotype name. We only use this option when necessary.

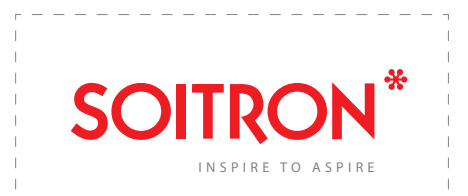

Lorem ipsum dolor sit amet, consectetur adipiscing elit. Morbi congue nisl ac lorem lobortis sit amet eleifend sapien imperdiet. Morbi id magna vel urna porta pretium sed eget enim. Maecenas id orci mi, eu ultrices sem. In sed velit orci, ut porta lectus. Praesent bibendum sapien quis velit blandit vitae cursus tortor tempor. Nulla rutrum rutrum ante non euismod. Fusce consectetur dapibus libero, id aliquam nibh eleifend eu. Nullam quam elit, varius eget tincidunt ut, interdum a ipsum. Nunc placerat fringilla arcu, mattis sagittis libero vulputate eu. Suspendisse urna lacus, pharetra a volutpat non, faucibus non justo. Praesent faucibus luctus neque quis accumsan. Duis tincidunt mi et turpis euismod vitae varius nibh faucibus. Pellentesque quis nulla et nibh commodo aliquet ullamcorper in velit. Suspendisse bibendum condimentum pulvinar.

2

1

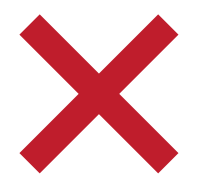

Lorem ipsum dolor sit amet, consectetur adipiscing elit. Morbi congue nisl ac lorem lobortis sit amet eleifend sapien imperdiet.

**SOITRON** 

Morbi id magna vel urna porta pretium sed eget enim. Maecenas id orci mi, eu ultrices sem. In sed velit orci, ut porta lectus. Praesent bibendum sapien quis velit blandit vitae cursus tortor tempor. Nulla rutrum rutrum ante non euismod. Fusce consectetur dapibus l ibero, i d aliquam n ibh eleifend e u. Nullam quam elit, varius eget tincidunt ut, interdum a ipsum. Nunc placerat fringilla arcu, mattis sagittis libero vulputate eu. Suspendisse u rna lacus, pharetra a volutpat non, faucibus non justo. Praesent faucibus luctus neque  $\frac{1}{2}$ quis accumsan. D uis tincidunt mi e t turpis e uismod v itae v arius nibh

faucibus. Pellentesque quis nulla e t nibh c ommodo aliquet u llamcorper i n velit. S uspendisse bibendum condimentum pulvinar. Praesent bibendum sapien quis velit blandit vitae cursus tortor tempor. Nulla rutrum rutrum ante non euismod. Fusce consectetur dapibus libero, id aliquam nibh eleifend eu. Nullam quam elit, varius eget tincidunt ut, interdum a ipsum.

**Incorrect use in text** **1** - Due to the corporate wrapping of the text, it is inappropriate to bind the logo to the centre.

**2** - It is inappropriate to let the text wrap around the logo in any way.

**MYRIAD PRO regular**

abcdefghijklmnopqrstuvwxyz ABCDEFGHIJKLMNOPQRSTUVWXYZ +ľščťžýáíé='úäô§ň,.-+ĽŠČŤŽÝÁÍÉ='ÚÄÔ§Ň,.- `@#\$~^&\*{}°^[];'¨<>–0123456789=/\*-+

**MYRIAD PRO semibold**

**abcdefghijklmnopqrstuvwxyz ABCDEFGHIJKLMNOPQRSTUVWXYZ +ľščťžýáíé='úäô§ň,.-+ĽŠČŤŽÝÁÍÉ='ÚÄÔ§Ň,.- `@#\$~^&\*{}°^[];'¨<>–0123456789=/\*-+**

**MYRIAD PRO bold**

**abcdefghijklmnopqrstuvwxyz ABCDEFGHIJKLMNOPQRSTUVWXYZ +ľščťžýáíé='úäô§ň,.-+ĽŠČŤŽÝÁÍÉ='ÚÄÔ§Ň,.- `@#\$~^&\*{}°^[];'¨<>–0123456789=/\*-+**

**Corporate font**<br>
MATE: A MATE DEQ (require semibold, bold). For some specific - MYRIAD PRO (regular, semibold, bold). For some specific purposes, when there is a doubt that font would be displayed properly (presentations given on external computers, mail signature, etc.) we may use Franklin Gothic Book instead.

**FRANKLIN GOTHIC book** 

abcdefghijklmnopgrstuvwxyz ABCDEFGHIJKLMNOPQRSTUVWXYZ +ľščťžýáíé='úäô§ň,.-+ĽŠČŤŽÝÁÍÉ='ÚÄÔ§Ň,.- $\degree$ @#\$~^&\*{}°^[];'"<>-0123456789=/\*-+

**FRANKLIN GOTHIC demi** 

abcdefghijklmnopqrstuvwxyz ABCDEFGHIJKLMNOPQRSTUVWXYZ +ľščťžýáíé='úäô§ň,.-+ĽŠČŤŽÝÁÍÉ='ÚÄÔ§Ň,.-`@#\$~^&\*{}°^[];'"<>-0123456789=/\*-+

Additional font<br>
For PC presentations and other internal communication, the additional font included in Microsoft Office will be used.

### **MYRIAD PRO semibold, larger font, 80% black**

MYRIAD PRO regular, smaller font, 60% black

### **Soitron sa stal Cisco Customer Voice Portal Partner Tem ex est, aut occusantur si quos ea dit lam, nus et fugiae**

SOITRON, a.s., dolor as modicae commost eni ommoluptissi del maximil inveliquam quossim usandipsa vel eium sitius dolorrum sinis sum rem a quam quibea culpari amusdam quidundisit ut doluptatur reri blatem volorei citinciuste poriatiam, comnisit ati temporescium aut quate magnat maximintia ipsapit dendernam im que nitae eum res dolesti osaped quiatiis et qui sequi quis ius aut ande elit, eum sum quo iatquiam aut re mil ideribu saesequibus, sererep renimag nissum, temposti ut acestiorum ium qui inimpo-

### **MYRIAD PRO bold, larger font, 80% black**

MYRIAD PRO regular, larger font, 60% black

MYRIAD PRO regular, smaller font, 60% black

MYRIAD PRO regular, smaller font, 60% black

**SOITRON, a.s.** Plynárenská 5 829 75 Bratislava 25 Slovenská republika

IČO: 35871636 DIČ: SK2021774799

tel.: +421 2 5822 4530 fax: +421 2 5822 4520 Help Desk: +421 2 5822 4099

### **Corporate font use**

For larger volumes of text, it is necessary to divide information according to importance. More important information should be written in a larger and thicker font.

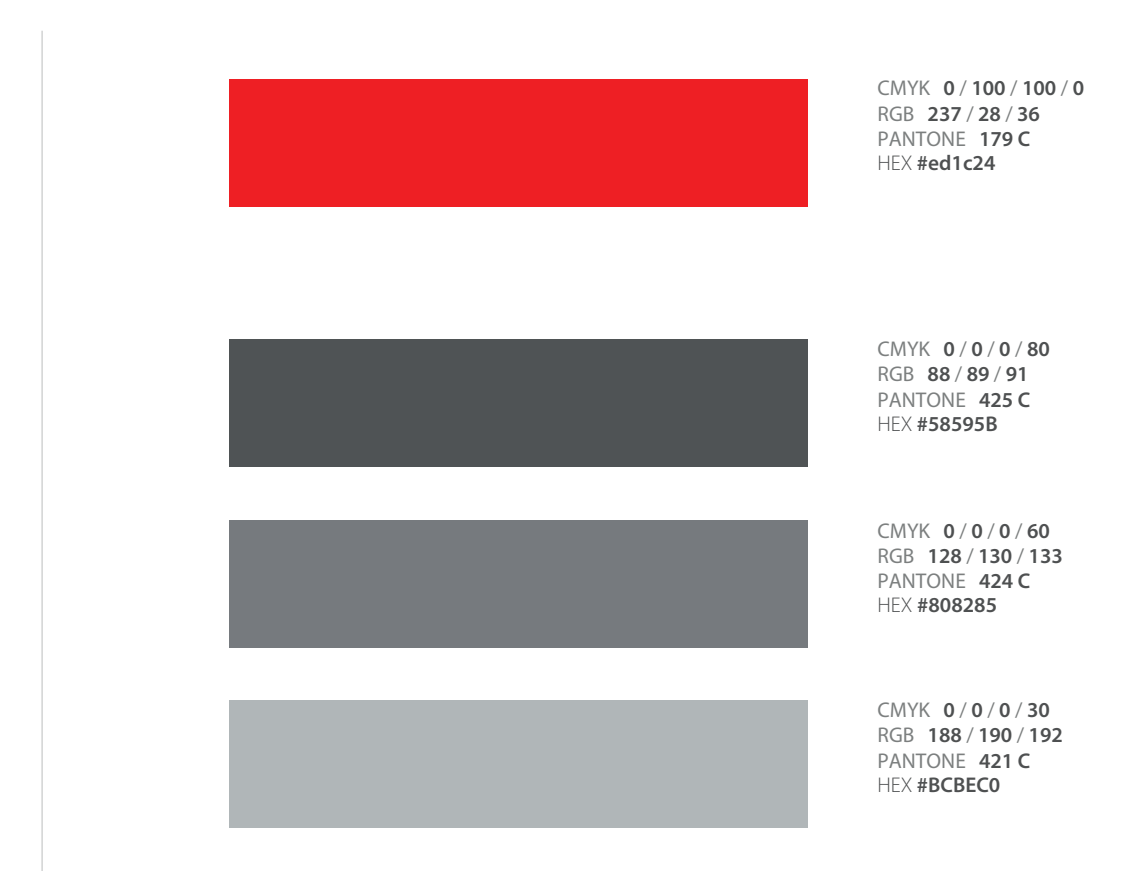

The basic corporate colour - red - is a clear visual identification of the key elements of communication. associated with SOITRON and has become one

Colours for typographic and other uses.

# **Corporate colour scheme**

The Soitron visuality is made up predominantly of these primary colours. Other complementary colours are used to accentuate some important elements. It is important to keep this colour setting consistent with various corporate materials such as case studies, product sheets, etc., to maintain a consistent visual line across formats.

### **Primary complementary colours**

**Primary complementary colours Secondary complementary colours**

| CMYK 50/100/0/0<br>RGB 145/39/143<br>HEX #91278F       | CMYK 68 / 100 / 26 / 20<br>RGB 99/0/100<br>HEX #630064 | CMYK 13/39/0/0<br>216/165/213<br>RGB<br>HEX #d8a5d5       |
|--------------------------------------------------------|--------------------------------------------------------|-----------------------------------------------------------|
| CMYK 14/80/0/0<br>RGB 209/88/160<br><b>HEX #D158A0</b> | CMYK 36/95/19/1<br>RGB 168/49/125<br>HEX #a8317d       | CMYK 4/31/0/0<br>RGB 237 / 188 / 217<br>HEX #edbcd9       |
| CMYK 100/0/0/0<br>RGB 0/174/239<br>HEX #00AEEF         | CMYK 100/53/14/1<br>RGB 0/107/167<br>HEX #006ba7       | CMYK 36/1/2/0<br>RGB 153/217/243<br>#99d9f3<br><b>HEX</b> |
| CMYK 70/0/40/0<br>RGB 51/188/173<br>HEX #33bcad        | CMYK 100/0/11/46<br>RGB 0/138/123<br>HEX #008e80       | CMYK 30/0/15/0<br>RGB 173 / 228 / 222<br>HEX #ade4de      |
| CMYK 50/0/100/0<br>RGB 140/198/63<br>HEX #8CC63F       | CMYK 79/31/100/19<br>RGB 57/118/2<br>HEX #397602       | CMYK 19/0/38/0<br>RGB 209 / 232 / 178<br>HEX #d1e8b2      |
| CMYK 21/1/96/0<br>RGB 211 / 219/52<br>HEX #D3DB34      | CMYK 3/0/91/29<br>RGB 176/182/16<br>HEX #a5b000        | CMYK 8/0/40/0<br>RGB 237 / 241 / 174<br>HEX #edf1ae       |
| CMYK 0/50/100/0<br>RGB 247/147/30<br>HEX #F7931E       | CMYK 0/45/98/20<br>RGB 203/111/5<br>HEX #d0730e        | CMYK 1/18/37/0<br>252/212/165<br>RGB<br>HEX #fcd4a5       |
|                                                        |                                                        |                                                           |

# **Complementary colours**

Complementary colours can be used as accents, but they should not compete too much with Soitron's basic red-graywhite visuals. They can also be used to segment industries in case studies.

### **Lorem ipsum** et slbi cest

Fixum dolores texen et metia elera

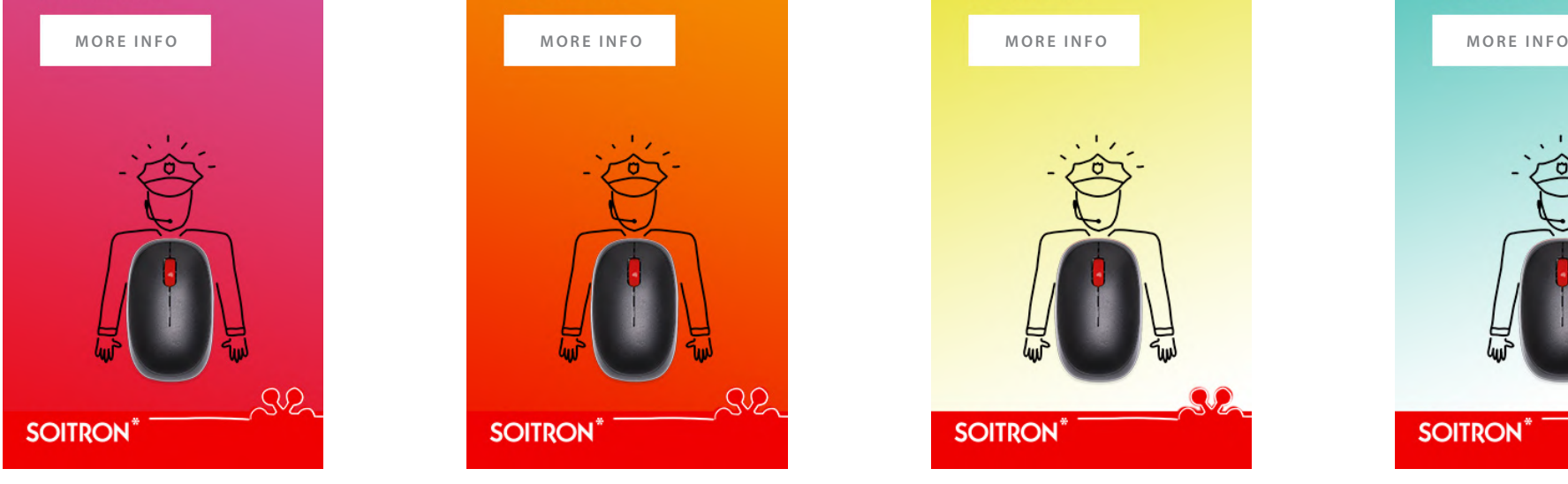

### **Lorem ipsum** et slbi cest

Fixum dolores texen et metia elera

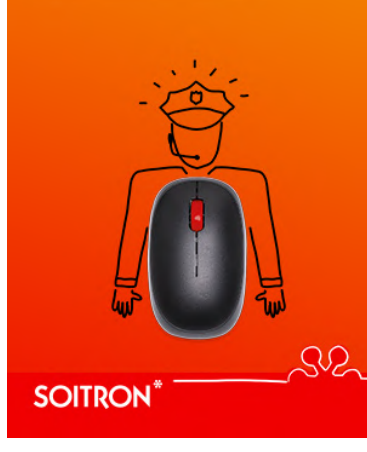

### **Lorem ipsum** et slbi cest

Fixum dolores texen et metia elera

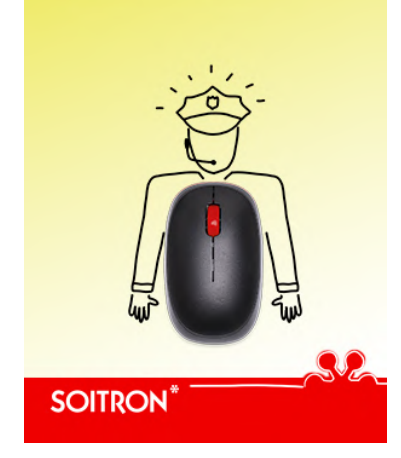

### **Lorem ipsum** et slbi cest

Fixum dolores texen et metia elera

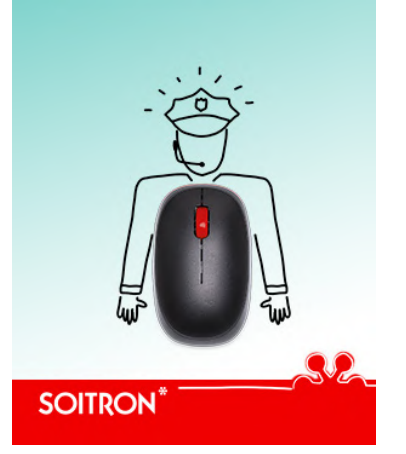

# **Complementary colours**

In specific cases, especially in the online environment, it is also possible to use the smooth gradients of suitable colours as a base for texts or small illustrations.

# PART 2 WORKING WITH ILLUSTRATIONS AND PHOTOGRAPHS

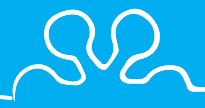

# **DAILY INSPIRATION**

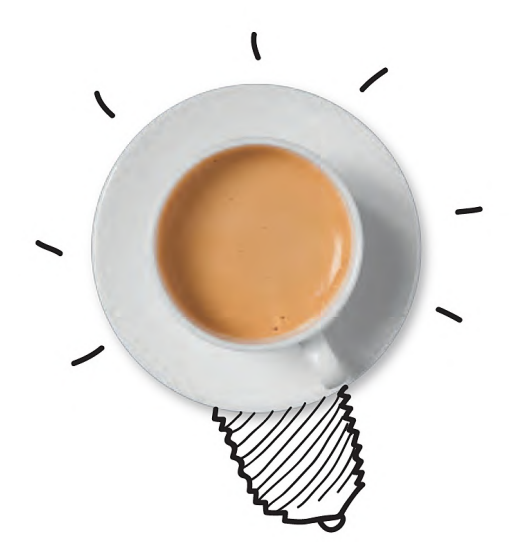

# **IDEA**

Inspiration is everywhere. Anything can lead us to amazing ideas, you just need to have an open mind and a brave heart. To be able to dream, not to be afraid to let your imagination loose. And that's exactly who we are at Soitron – and our clients too. We find inspirational impulses all around us, every day. We simply see things differently. Even the most common things that many barely notice. For us, they are always something more – the root of an innovative idea. You just need to look at them with a good deal of creativity.

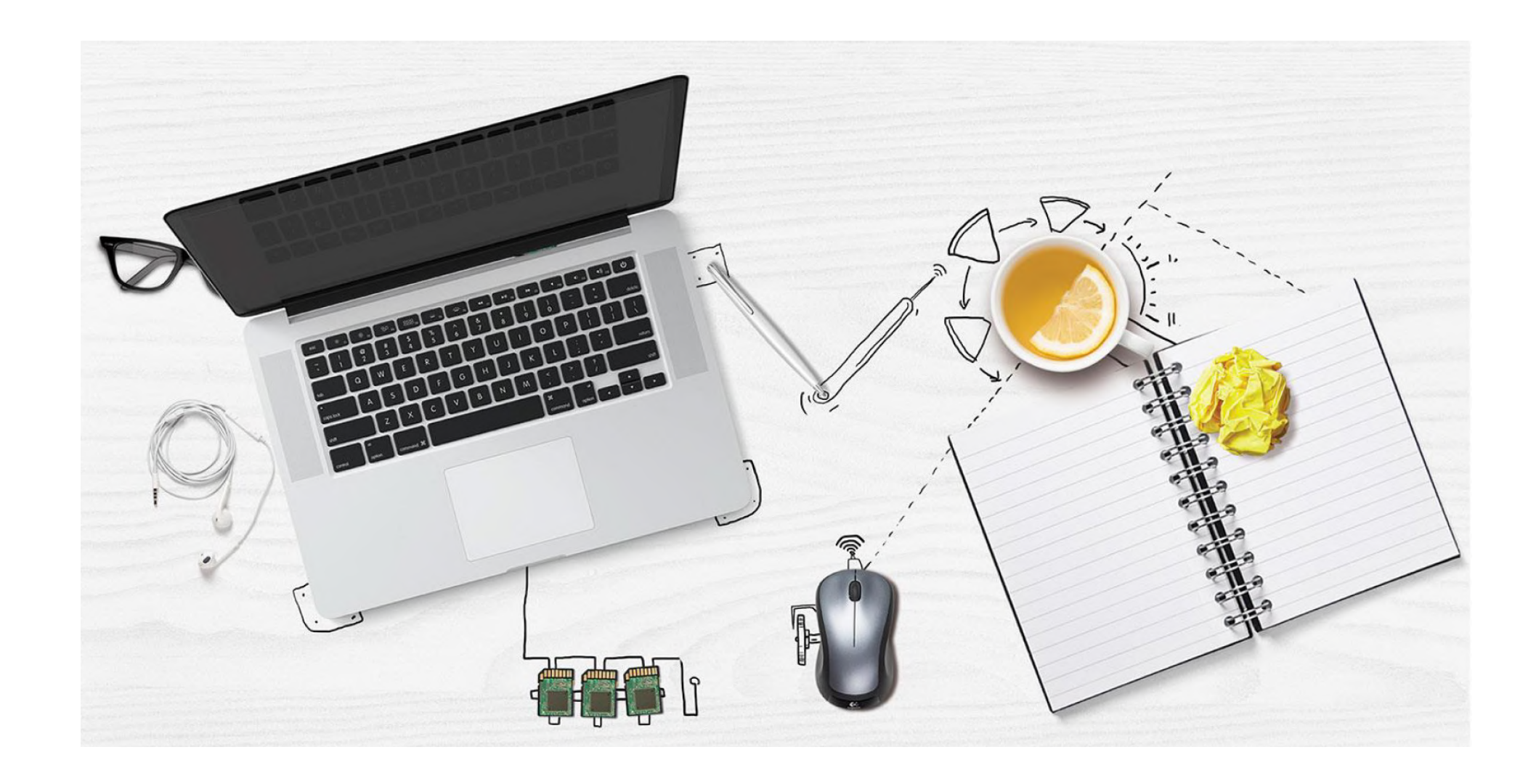

# **GENERAL RULES FOR WORKING WITH ILLUSTRATIONS**

The line colour of the illustration can be black or white, depending on the lightness and colour contrast of the background.

We still try to impact the object as little as possible with our illustrations. As we extend the world of illustrations to walls and photographs, in such cases we naturally draw directly into the photo.

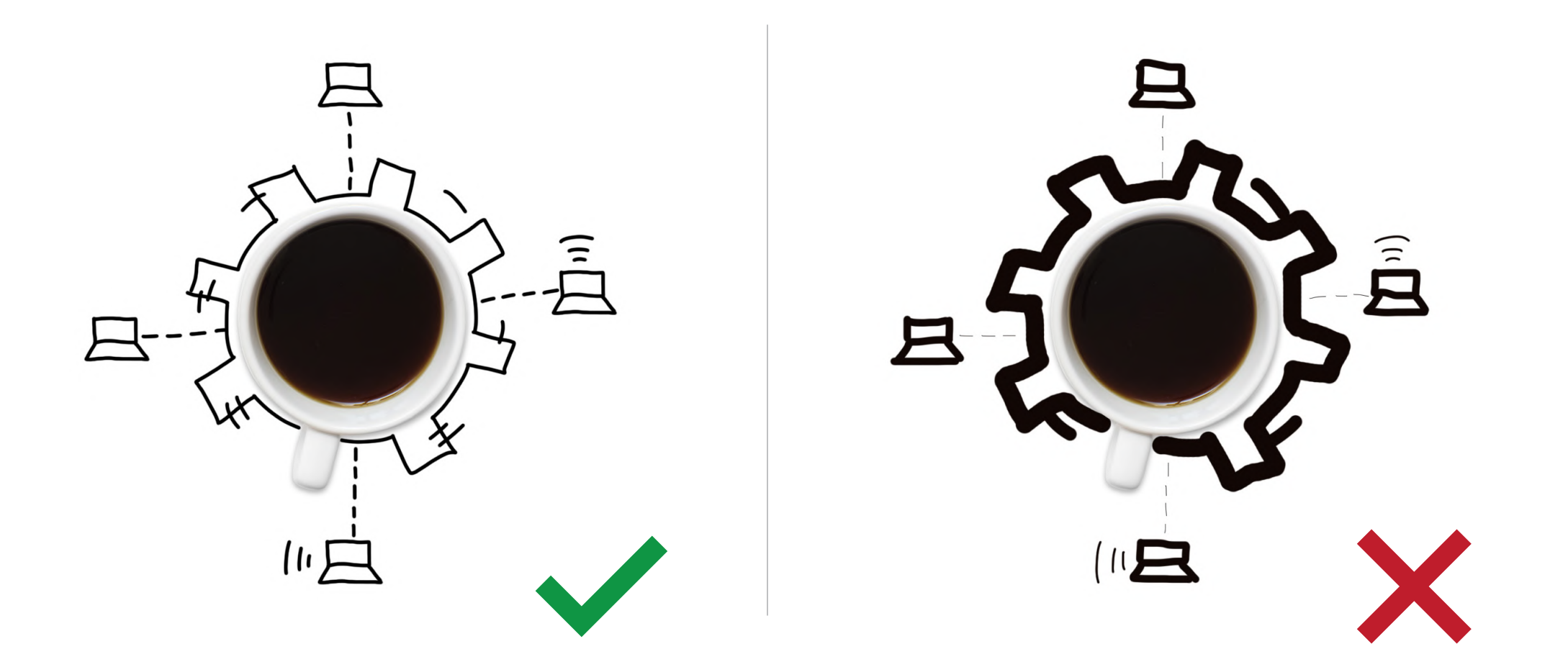

### **Illustrations principle**

During drawing we carefully observe the proportions of the line to the object we are drawing. We also follow the line thickness rules.

### Technical note:

We recommend drawing directly in Photoshop using regular brush with 100% hardness. Brush size usually varies from 4 – 6 px, according to the object being illustrated and DPI resolution of the visual. It is important to consider possible future applications of the illustration and upscale the composition in order to be print-ready.

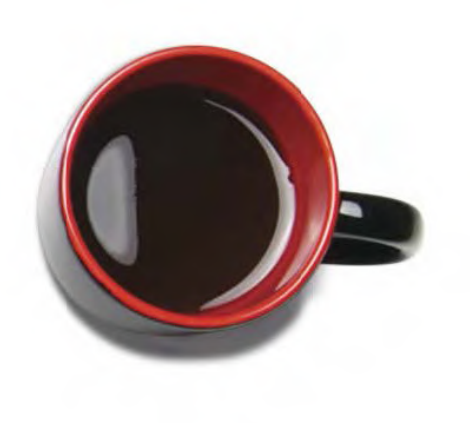

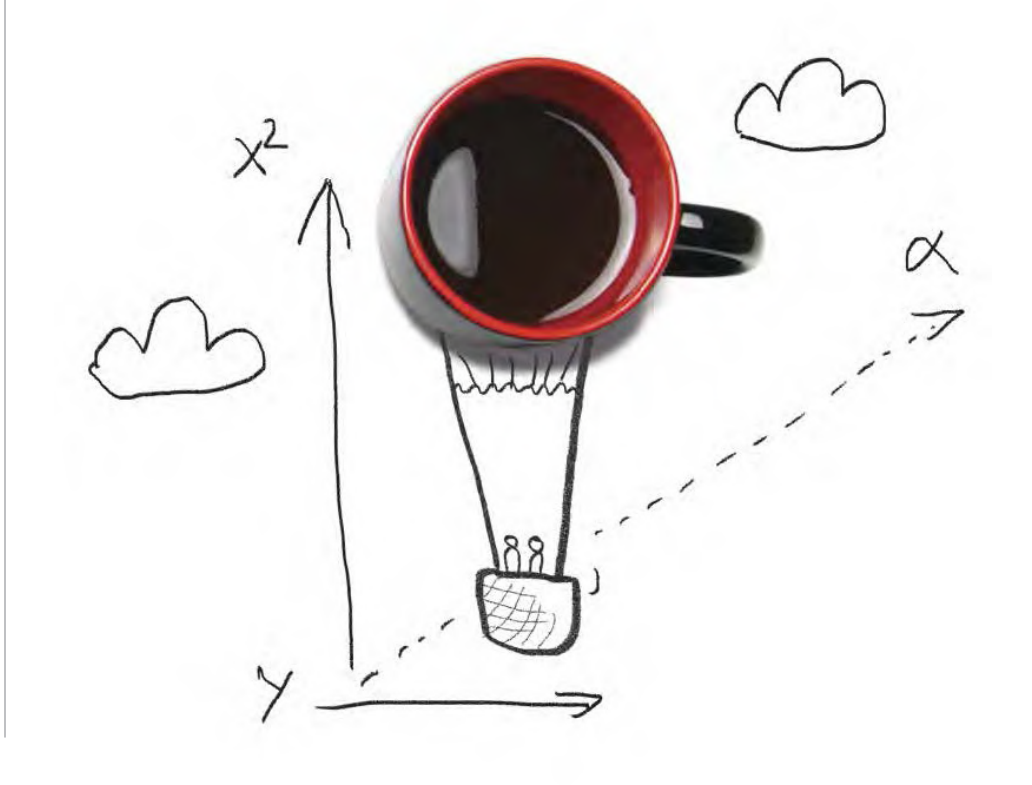

### **Implementation** *Original design**Invisuals, we loo*

In visuals, we look at common objects, usually placed on a table. It can be our table or our client's – either a desk or a table at home or in a cafe. Either way, it's the desk of an innovator. The basic principle lies in putting the finishing touches to objects that are usually placed on it. Office supplies, cups, keyboard, mouse ... all of them acquire a new meaning, dimension, and perspective thanks to the illustration. Through the visionary approach of an innovator, they are transformed into sketches of familiar but also entirely new inventions and technologies.

# **Approach 1**

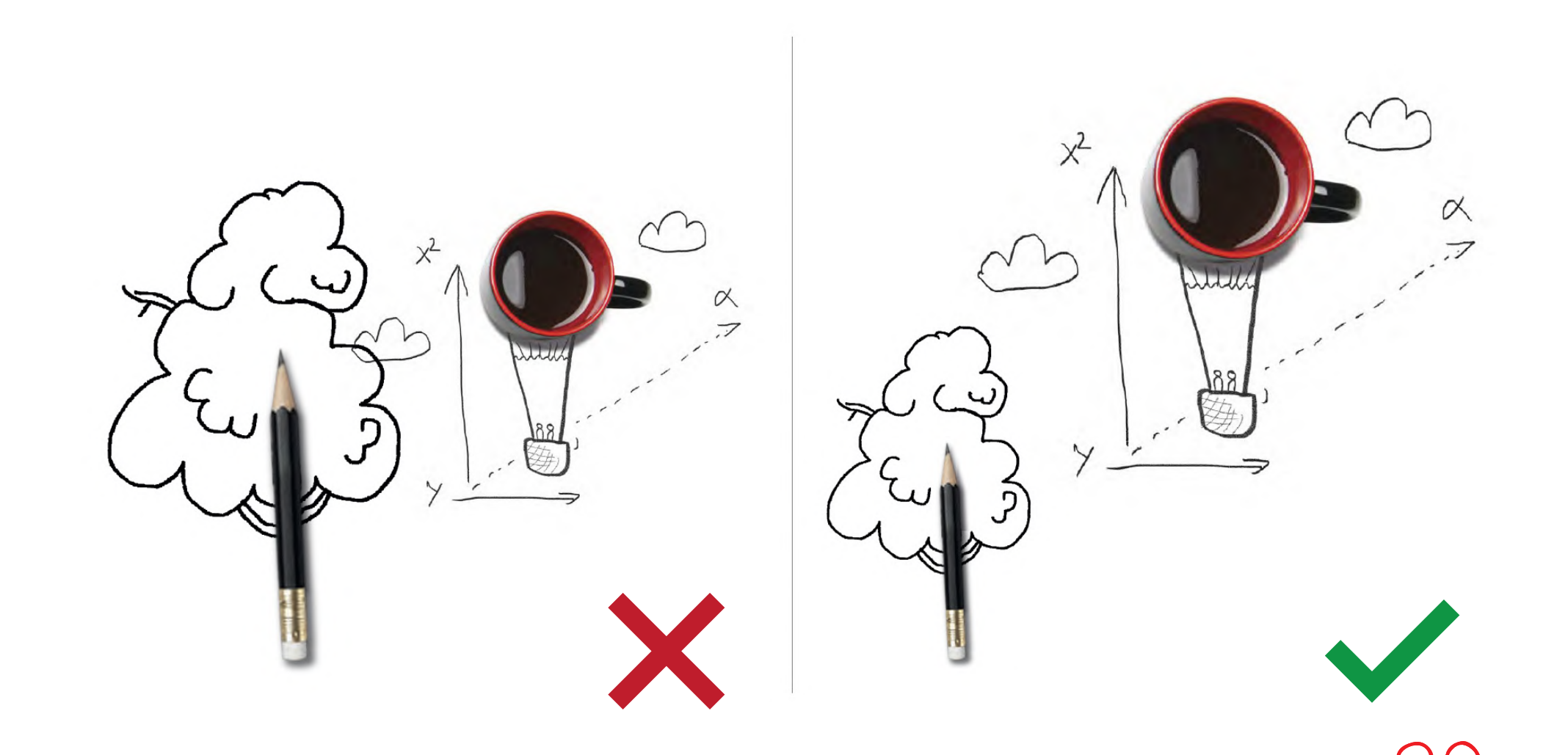

# **Visual principle**

We look at the table with the objects from above (from a bird's eye view). Real objects that are together on one visual (in one composition) must remain in a real size ratio in order to preserve the credibility of the table view. Images that are the result of drawing finishing touches may not follow the actual size ratio.

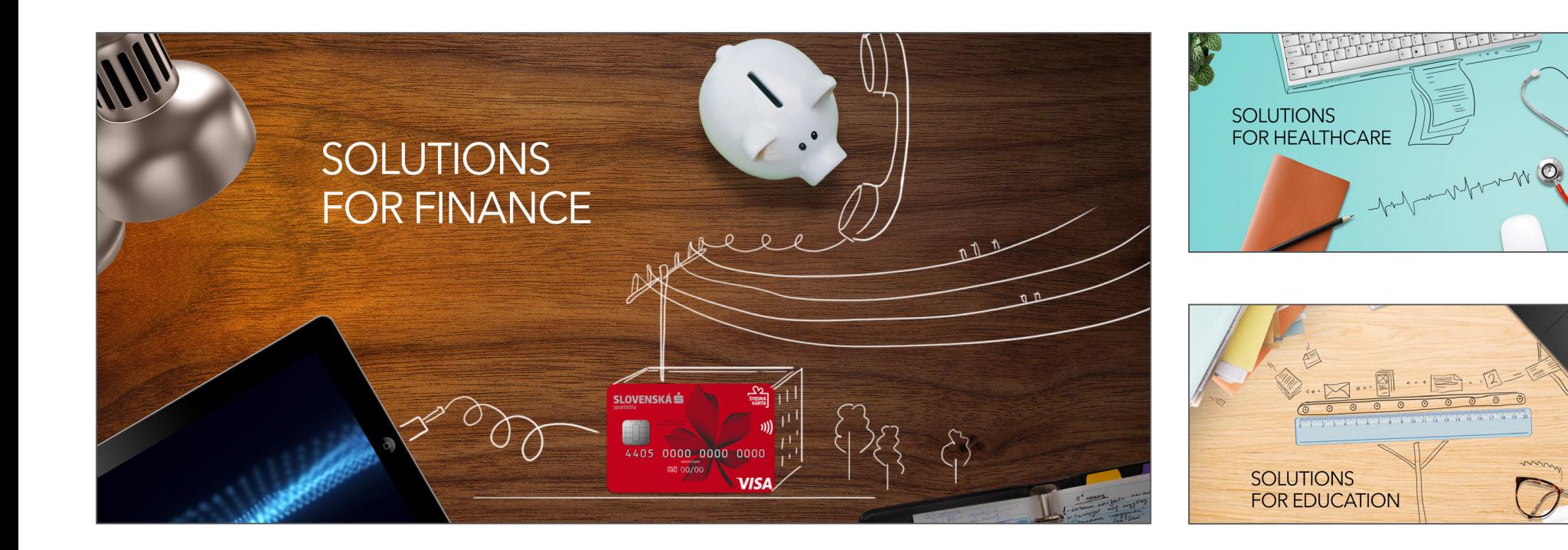

# **Visual principle**

We expand the principle of the view of the table from above to include new aspects. The new field of activity offers us a focus on individual segmentations (banking, education, medicine) which open up further possibilities to work with the background and also with the typology of the table objects themselves.

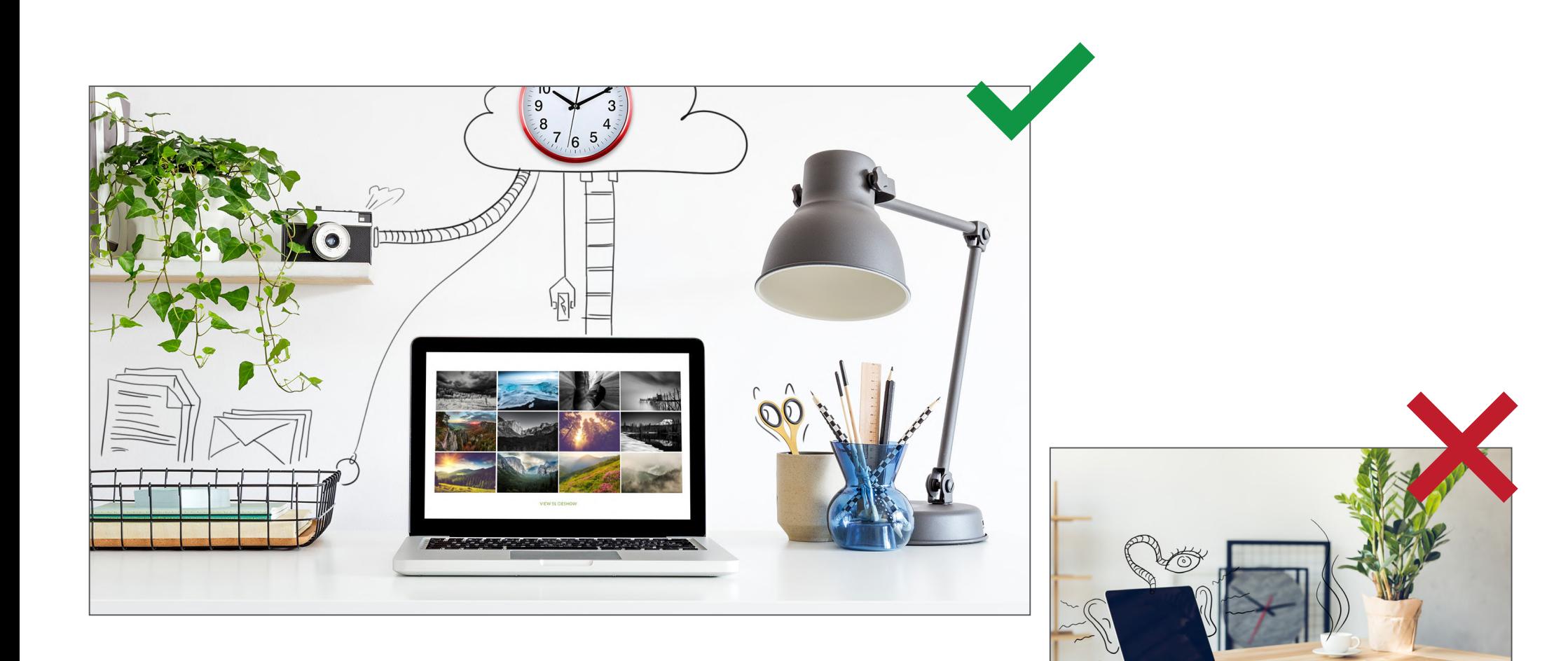

# **Drawing on the walls**

Drawing on walls is possible as a part of extending the theme of illustrations. The principle remains the same as when drawing on a table. However, the underlying photo itself must meet certain technical criteria:

- minimal perspective distortion,
- sufficient free space to draw, the resulting effect should not be overcrowded,
- the general rules for drawing apply as mentioned above the only particularity being that we the enter the object with the

# illustration. **Approach 2**

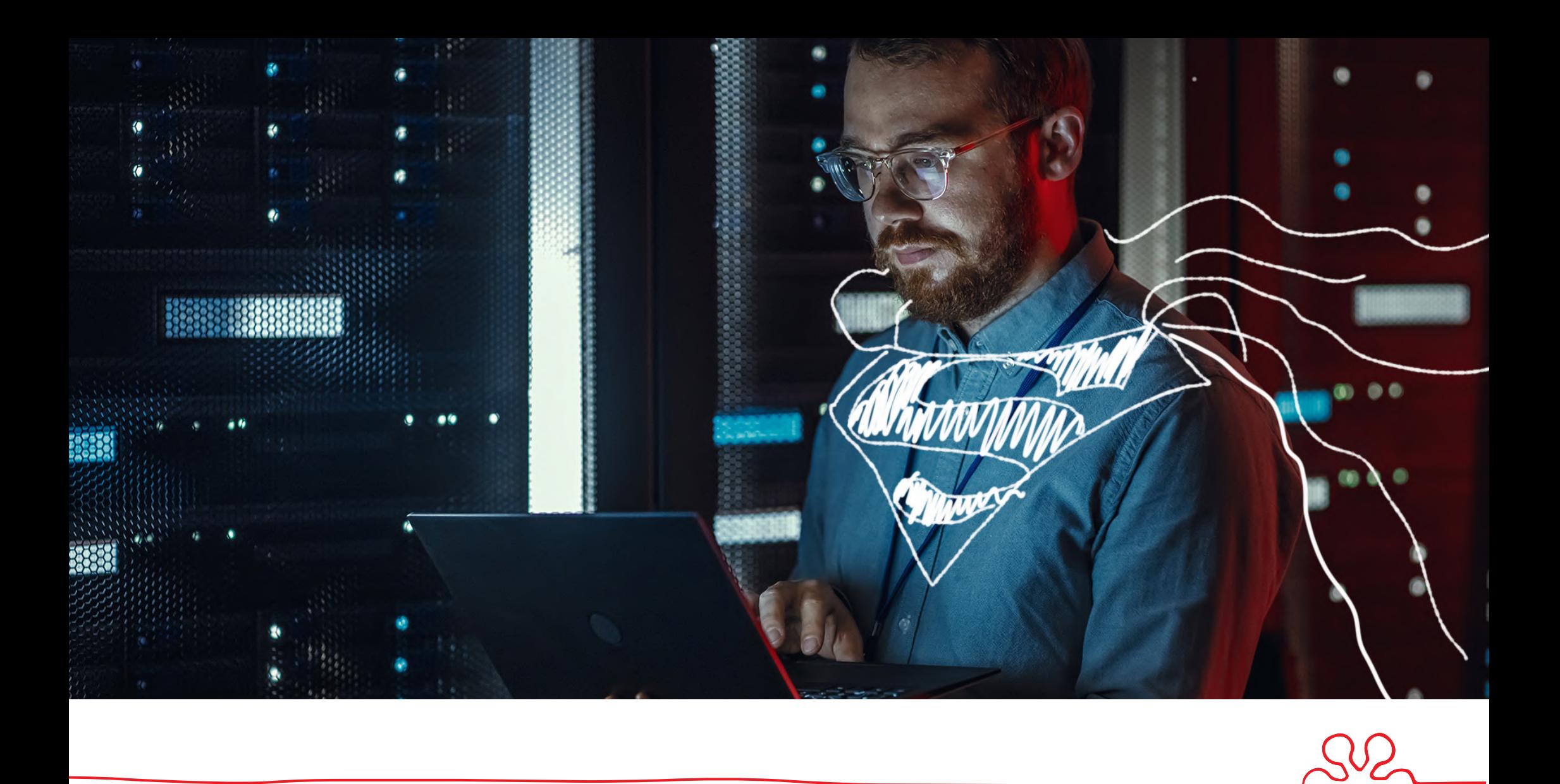

**Drawing into photos** We also draw into stock photos, photos from corporate events ... The general rules for drawing apply as mentioned above. The only particularity being that we enter the object with the illustration.

# **Approach 3**

# PART 3 GENERAL APPLICATION OF VISUAL ELEMENTS

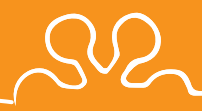

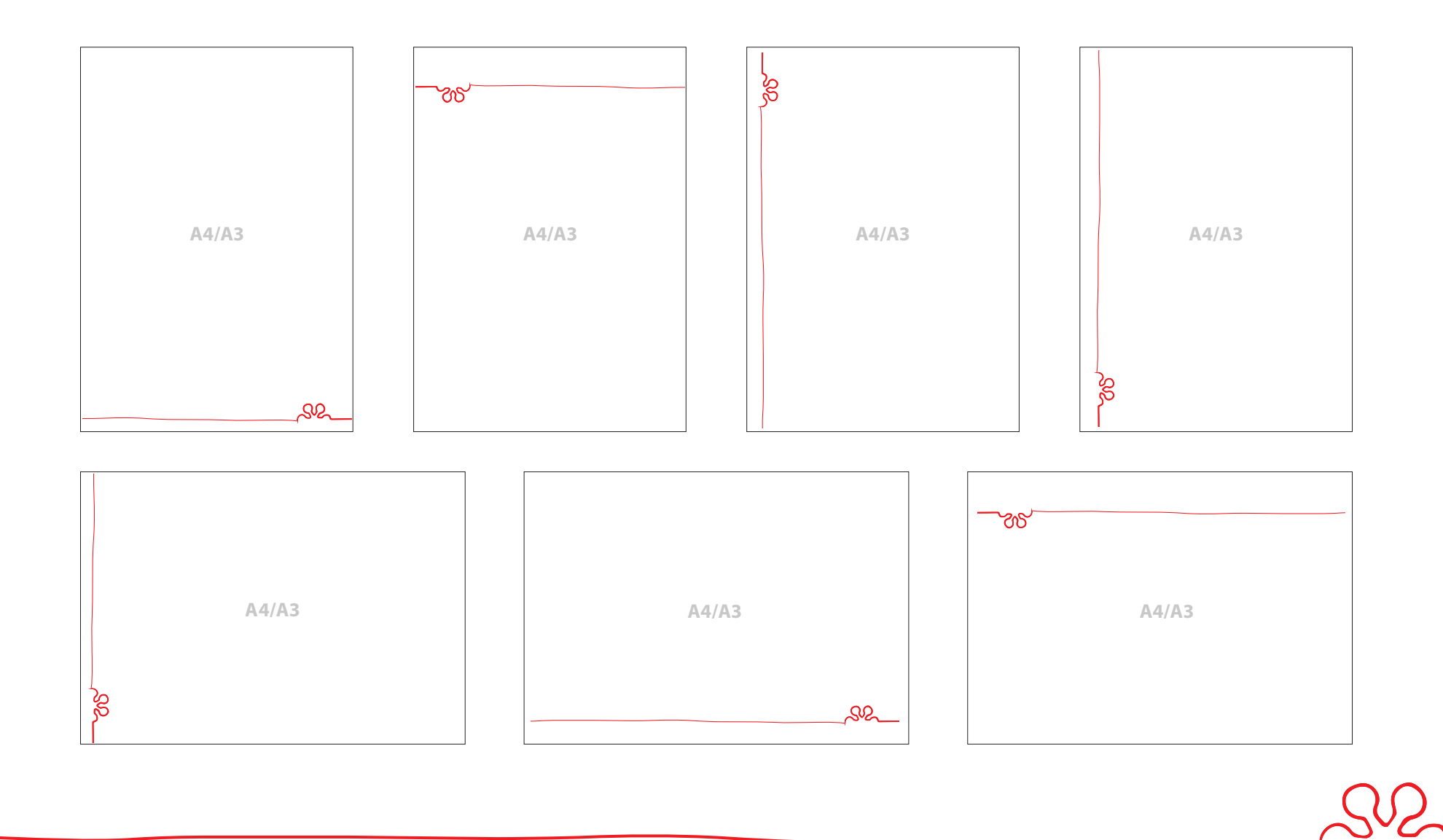

It is possible to work with the logo signature at your own discretion. We recommend using the version with the logo on the bottom left. In specific and logically justifiable situations, such as case studies, it is possible to use the logo signature even on the top. Once we use the logo signature in a different way, it is important to do it that way consistently on the same formats. E.g. on all case studies, the logo will be placed on top, on all roll-ups as well as in all online posts at the bottom... etc.

**Work with the logo signature**

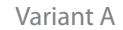

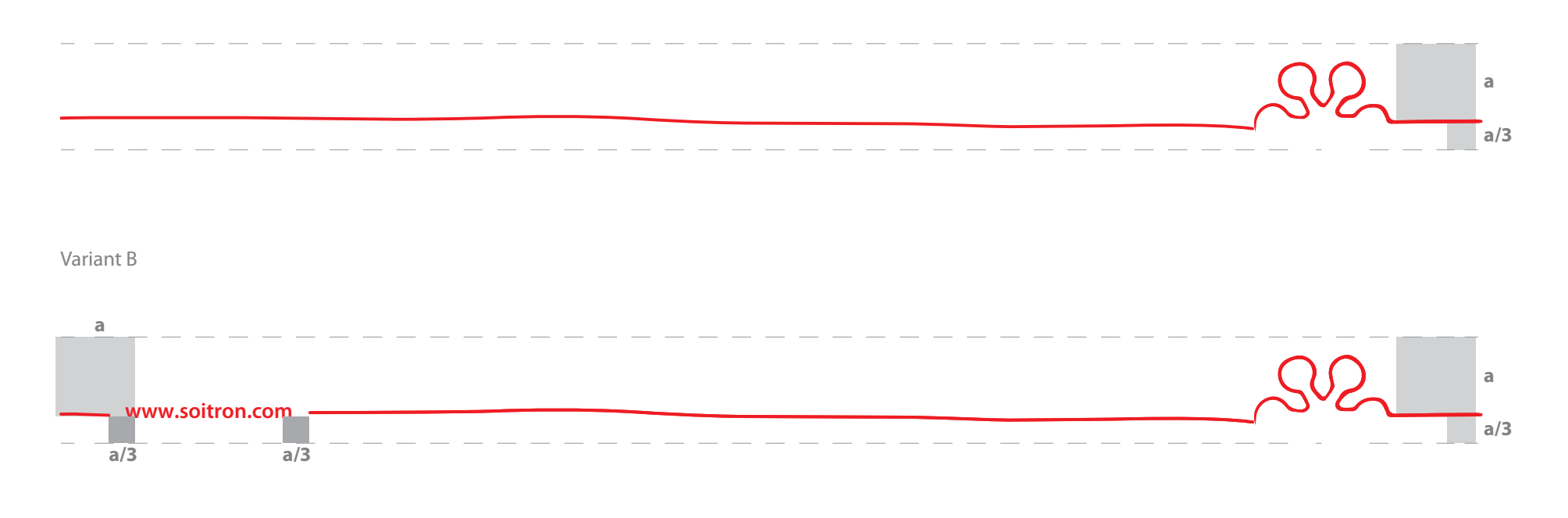

## **Protection area of logo signature**

Logo signature is designed in two versions. Its protection area defines and divides the elements of the layout. There are two ways to use it. Logo signature size is proportionally adjusted according to the format.

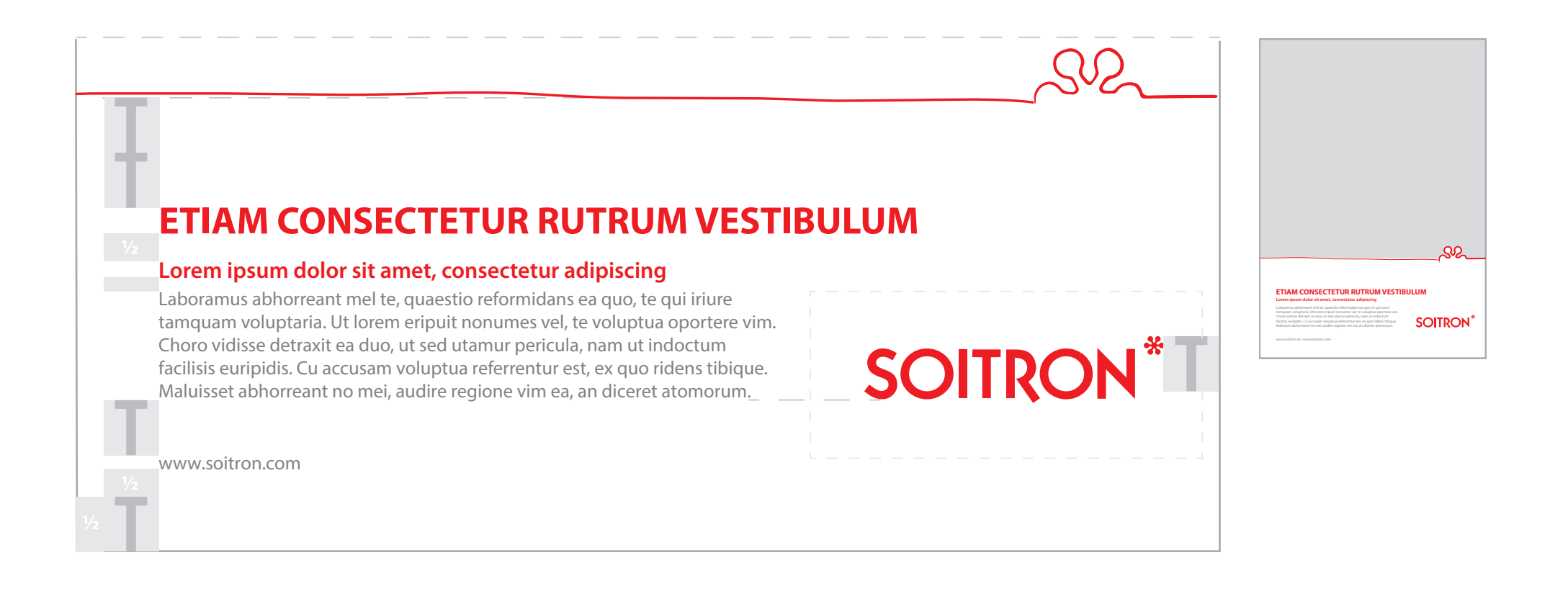

**Print** The principle of text wrapping on A4 prints,<br>
use at the bottom of a visual recommended.

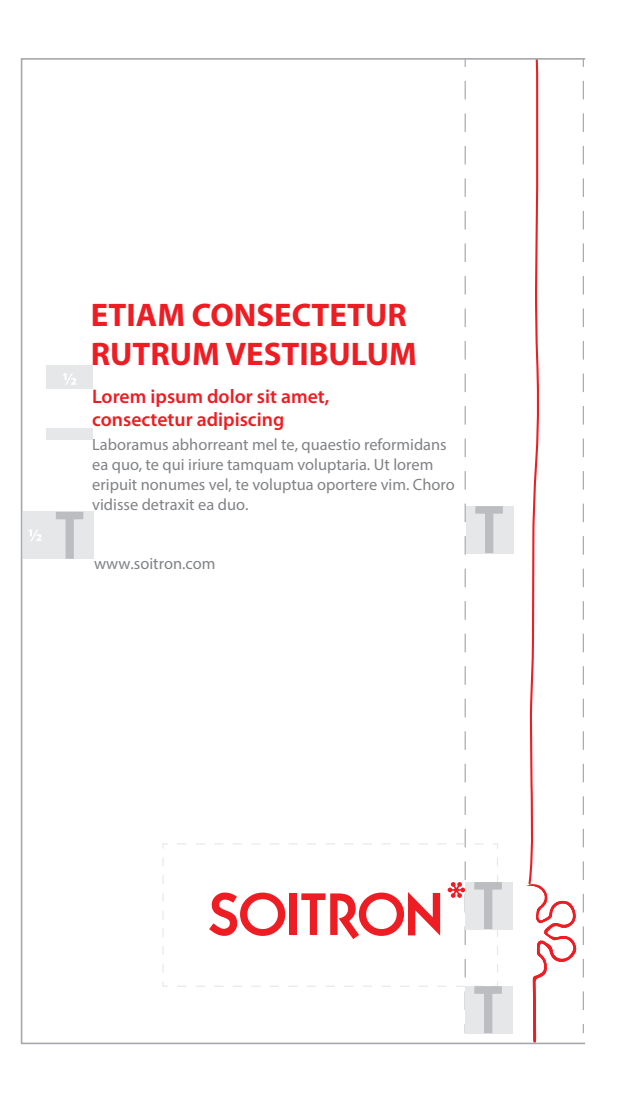

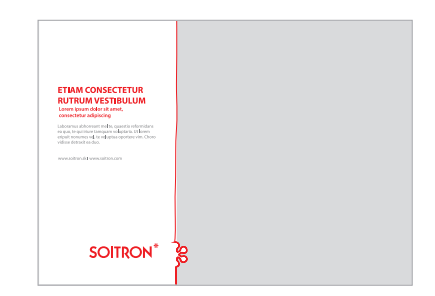

**Print** The principle of text wrapping on A4 prints –<br>it is recommended to use on the left of a visual.

If the use of the colourful logo is not possible, the black-andwhite version of the logo must be used.

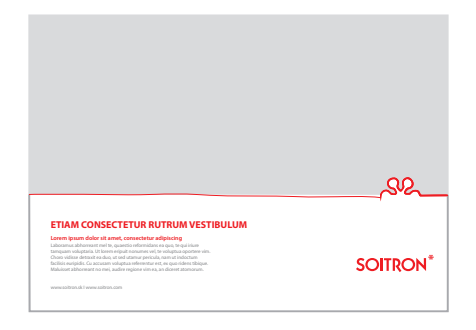

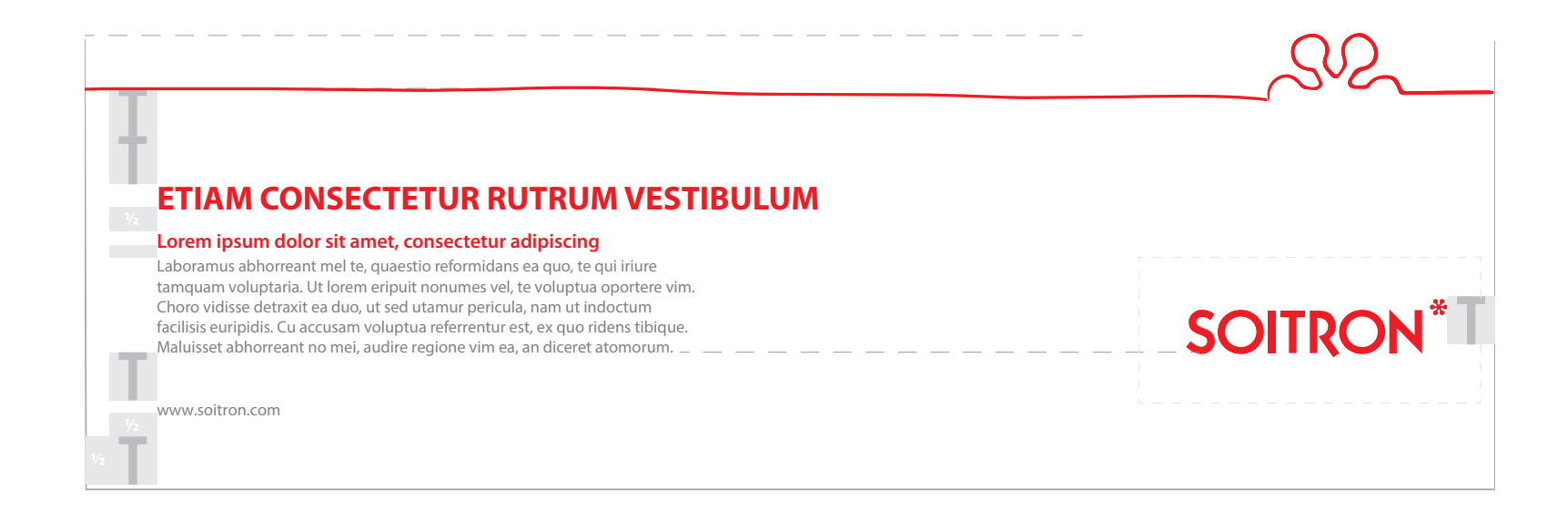

**Print** The principle of text wrapping on A4 prints<br>
– it is recommended to use at the bottom of a visual.

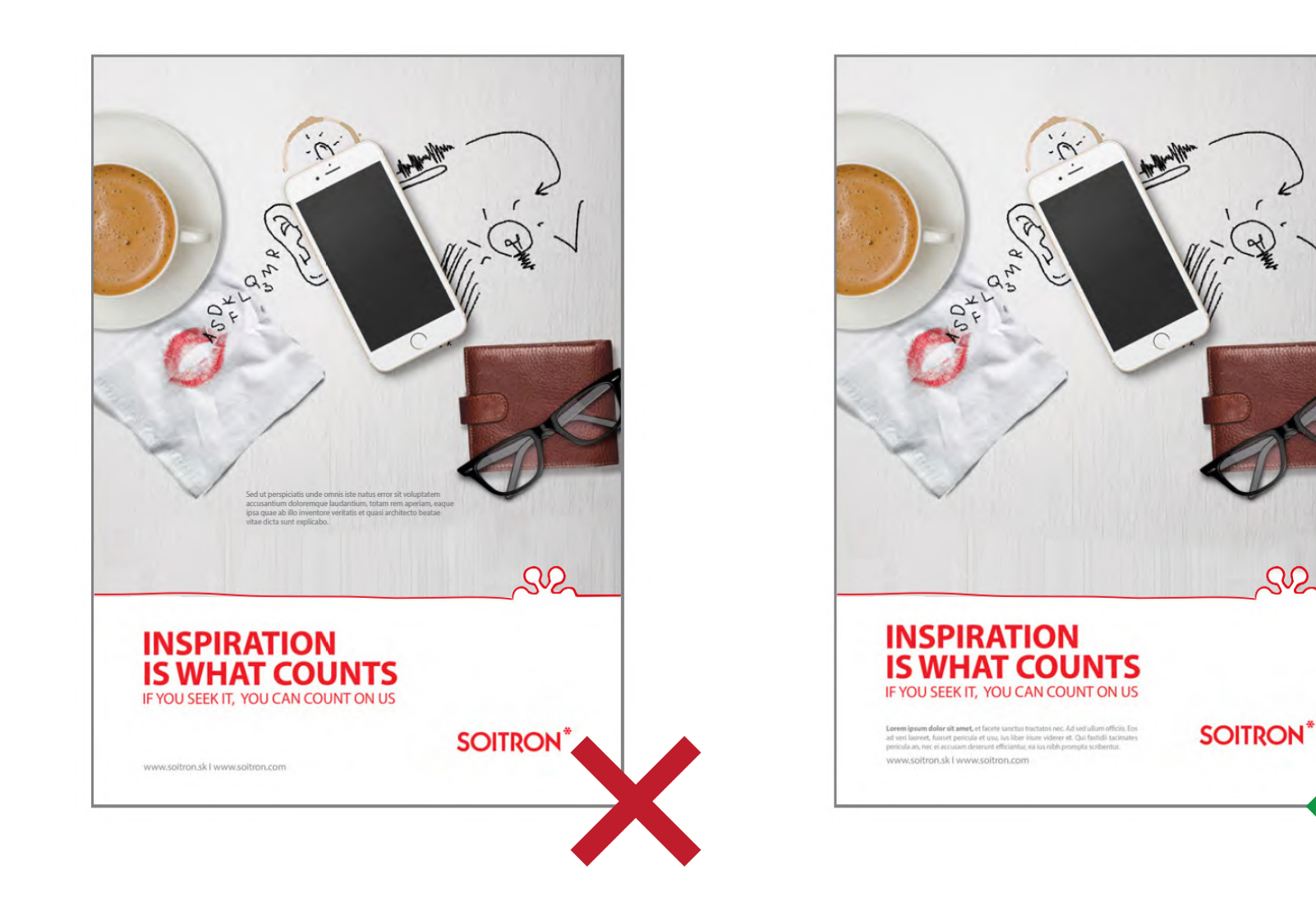

# **Visual principle**

Print visuals have a footer which is derived from the logo itself and reflects the illustration principle on which the whole visual is built. The footer space is reserved for the headline, subheadline, copytext... (i.e. all necessary texts) and the logo. No text is inserted into the table space or the visuals themselves.

 $\Omega$ 

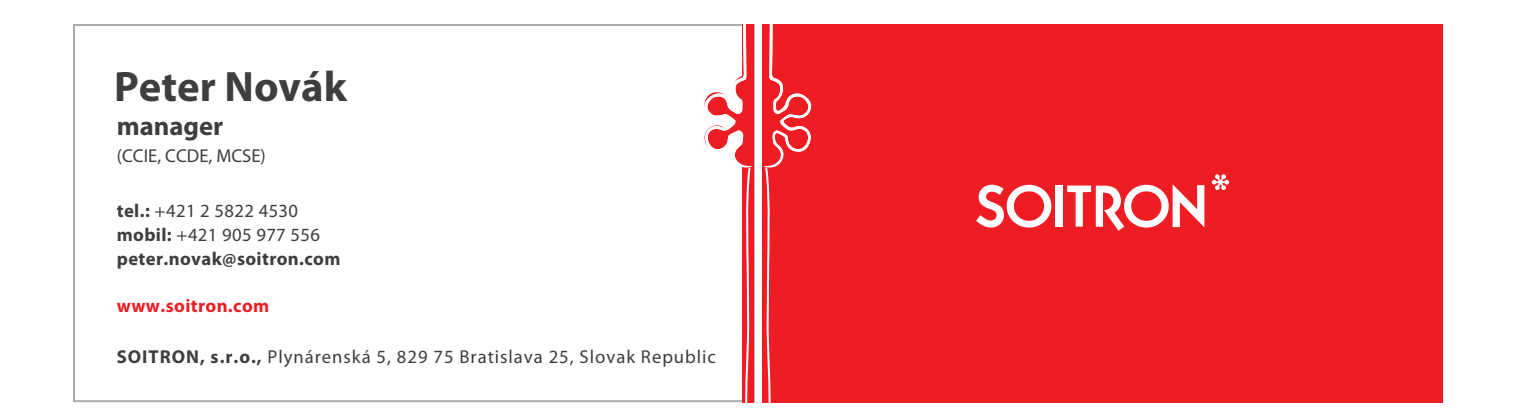

### **Business card** The business card size 90 x 60 mm.

 $SP_{\sim}$ 

### Version A Version B

### **Myriad Pro Bold, 16pt, 80% black Myriad Pro Bold, 12pt, 80% black**

Myriad Pro Regular, 8pt, 60% black

**Myriad Pro Bold, 8pt, 80% black:** Myriad Pro Regular, 8pt, 60%

### **Myriad Pro Bold, 8pt, 100% red (active link)**

**Myriad Pro Bold, 8pt, 80% black,** Myriad Pro Regular, 8pt, 60%

logo v jpg

### **Peter Novák manager**

(CCIE, CCDE, MCSE)

**tel.:** +421 2 5822 4530 **mobil:** +421 905 977 556 **peter.novak@soitron.com**

### **www.soitron.com**

**SOITRON, s.r.o.,**  Plynárenská 5, 829 75 Bratislava 25 Slovak Republic

**SOITRON**\*

### **Peter Novák manager**

(CCIE, CCDE, MCSE)

**tel.:** +421 2 5822 4530 **mobil:** +421 905 977 556 **peter.novak@soitron.com**

### **SOITRON, s.r.o.,**

Plynárenská 5, 829 75 Bratislava 25 Slovak Republic

**www.soitron.com**

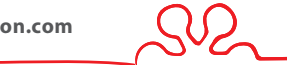

### **SOITRON**

**Electronic signature**

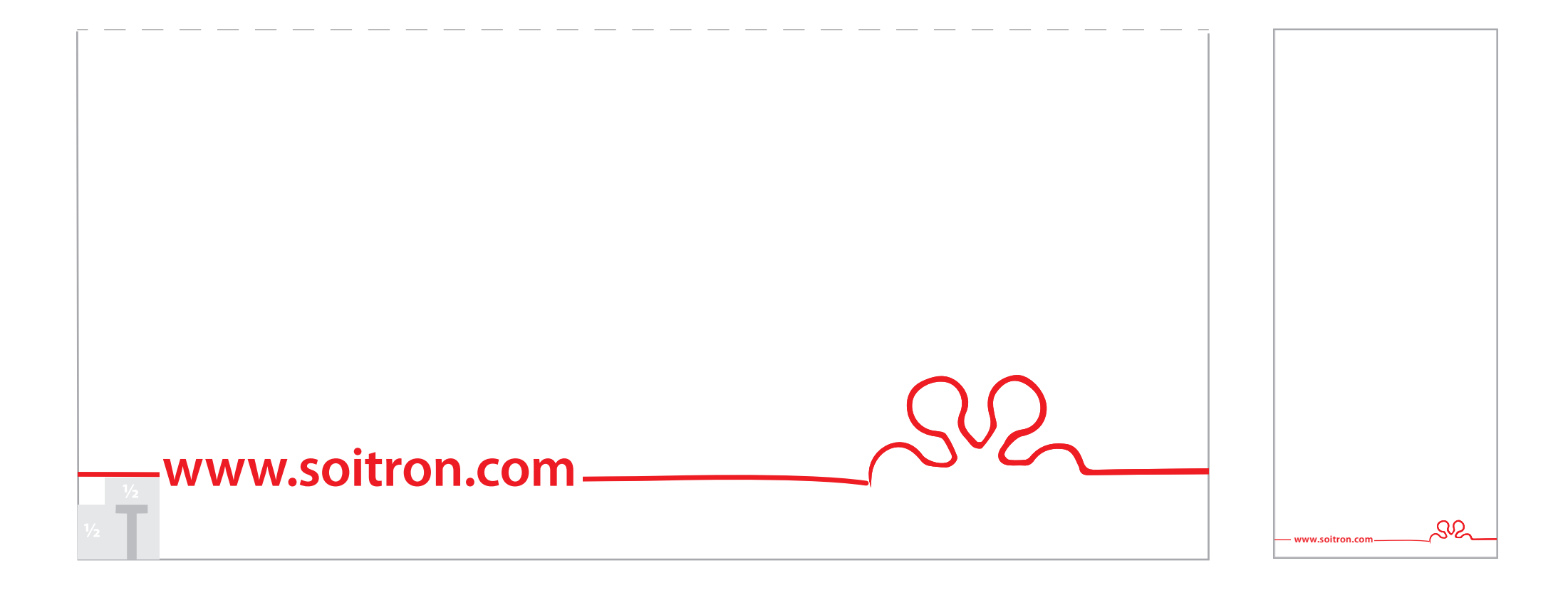

**Roll-up** We recommend using the logo signature at the bottom of the format on roll-ups. format on roll-ups.

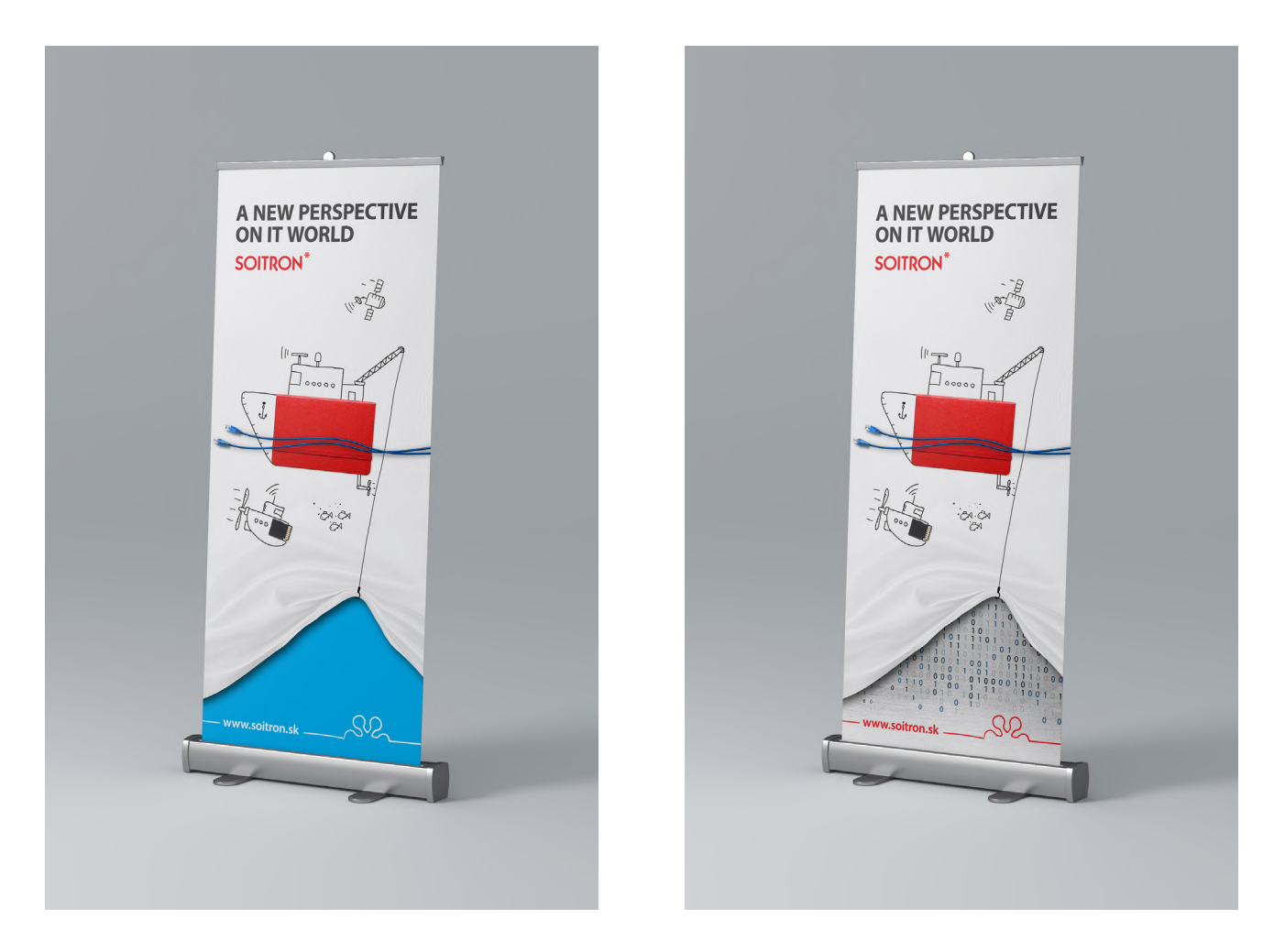

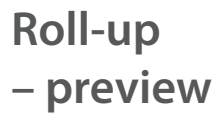

Current roll-up design.

 $S2$ 

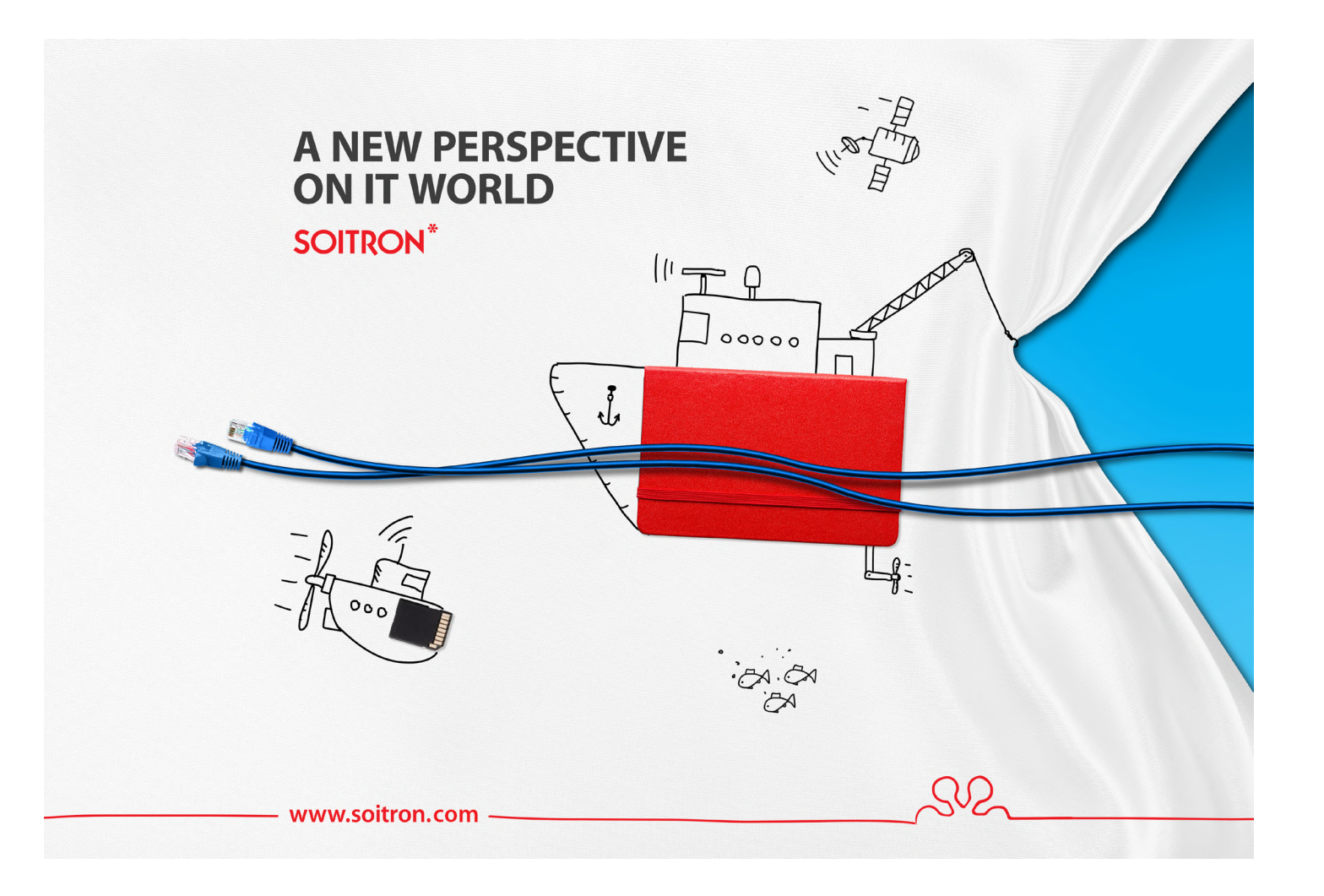

**Pop-up wall**

The pop-up wall is used for various presentation events. The visualisation is based on the roll-up.

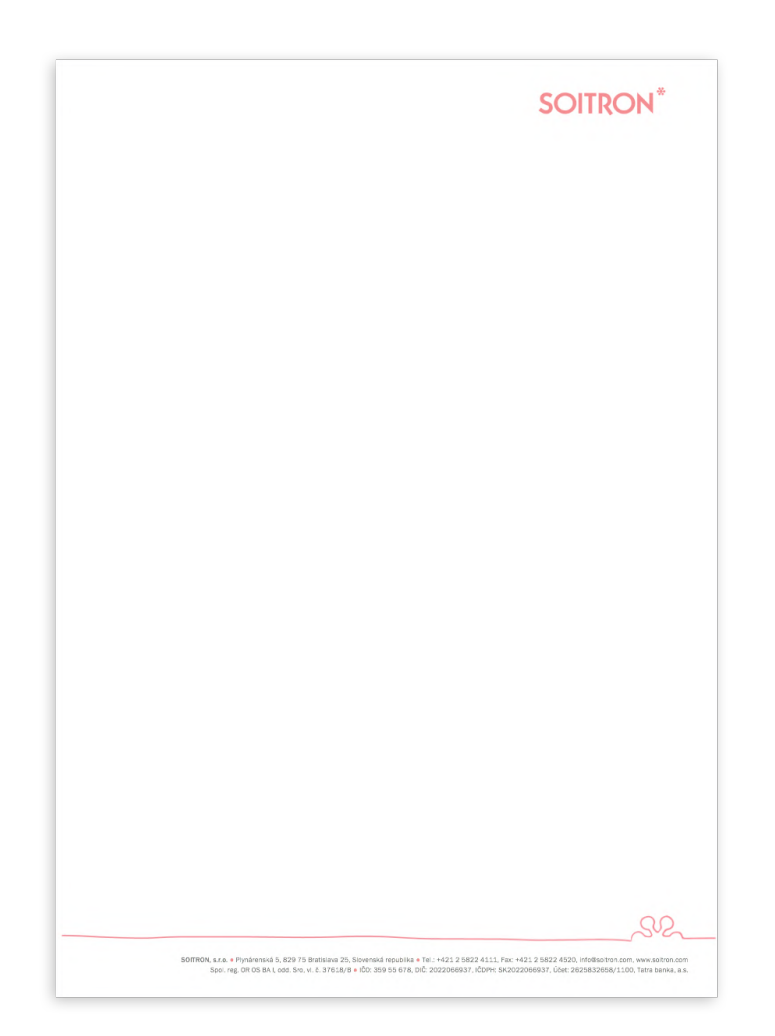

**Letterhead**

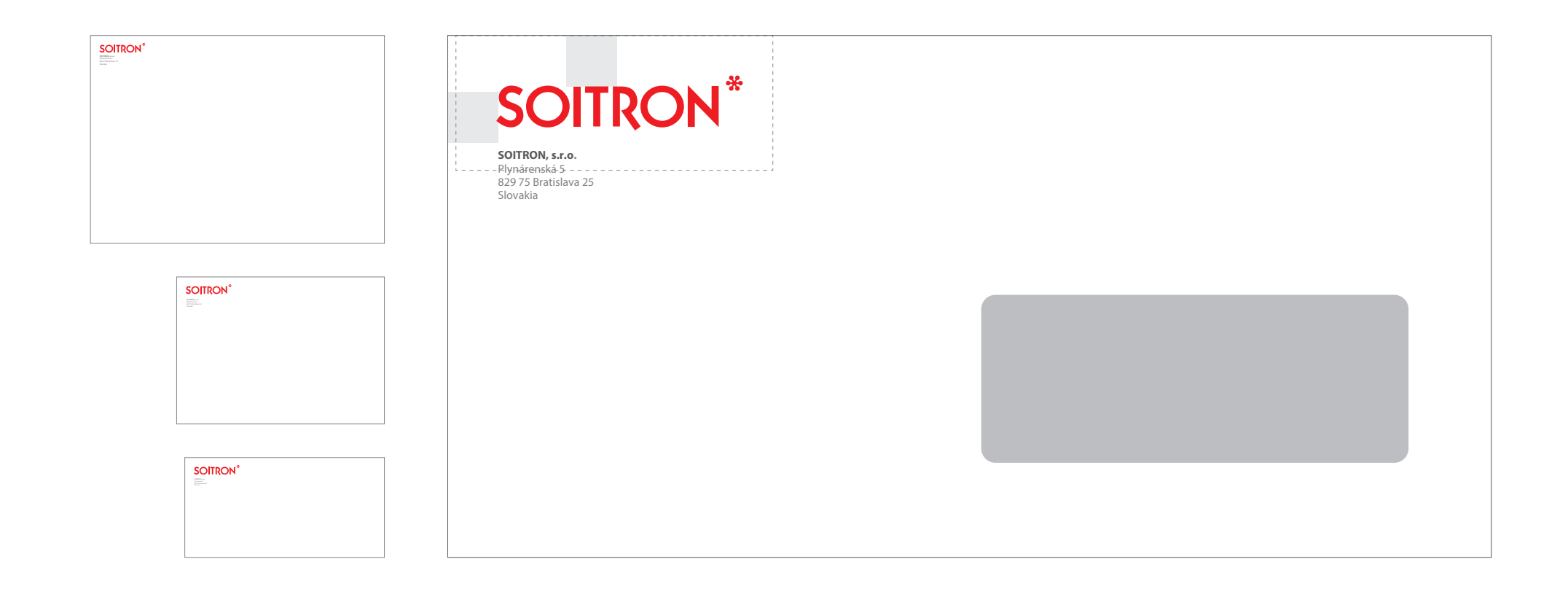

**Envelopes** 

 $SO2$ 

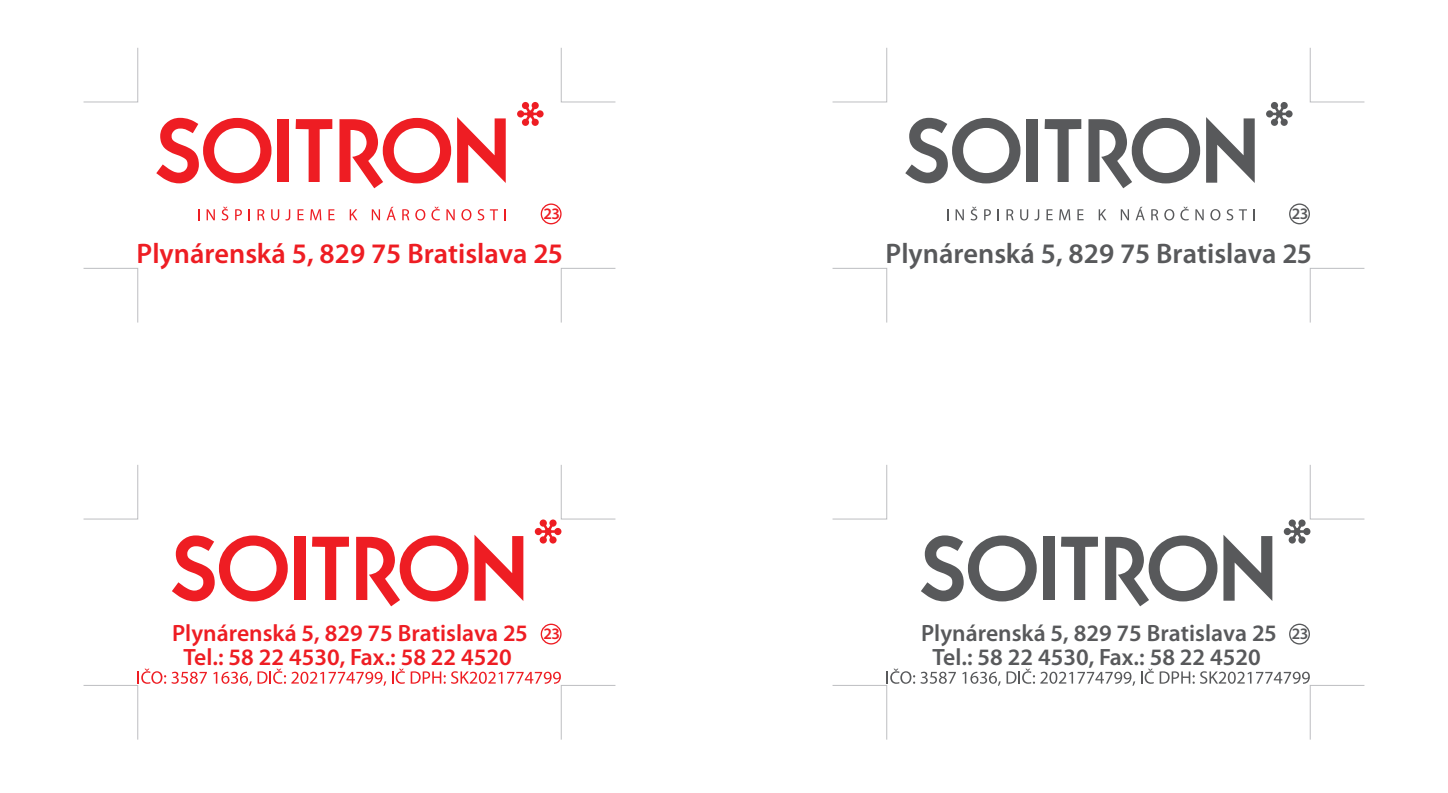

**Stamp** It is recommended to use the corporate<br>
stamp only with red or black ink. stamp only with red or black ink.

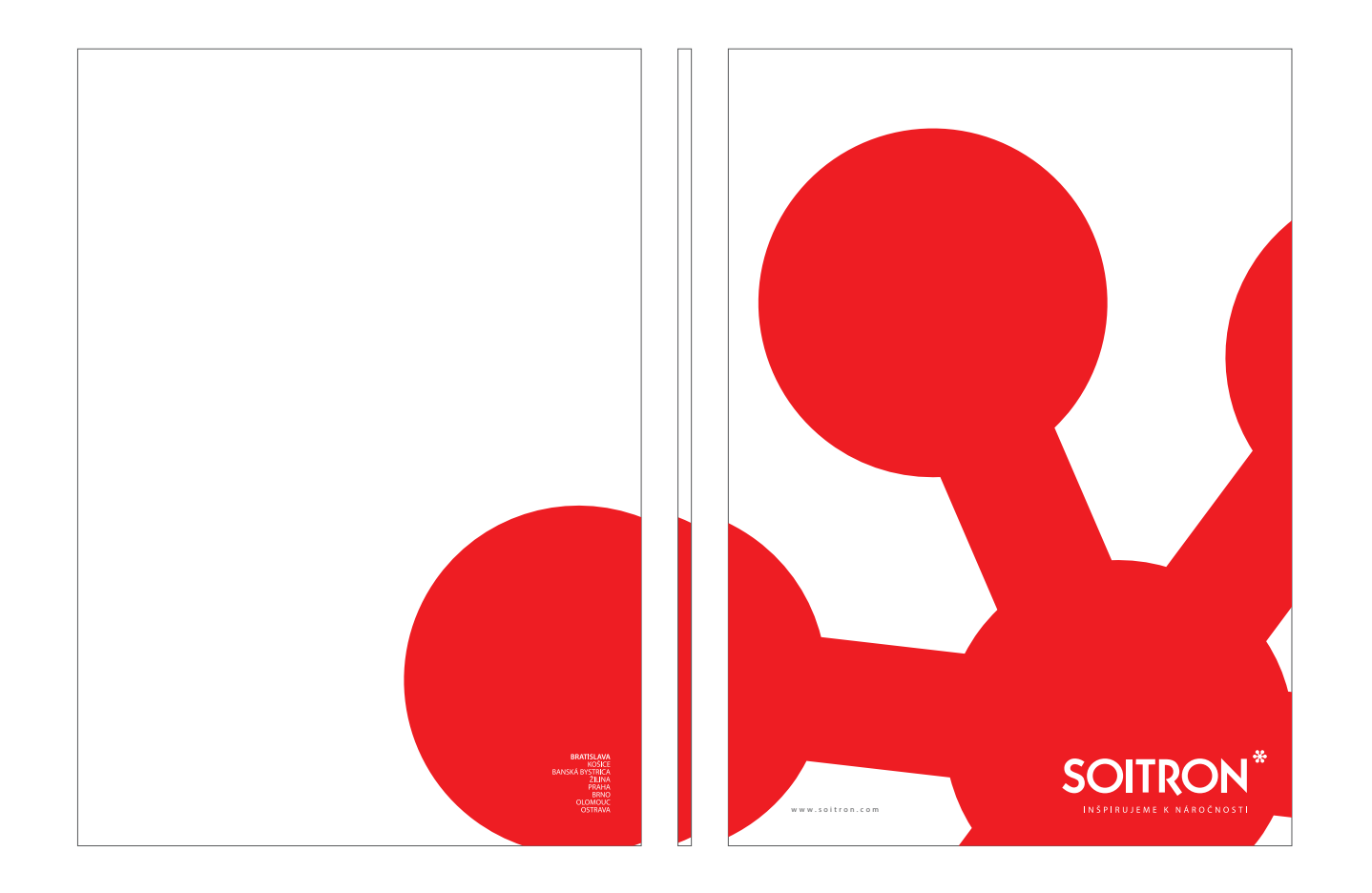

**Folder A4**

SV2

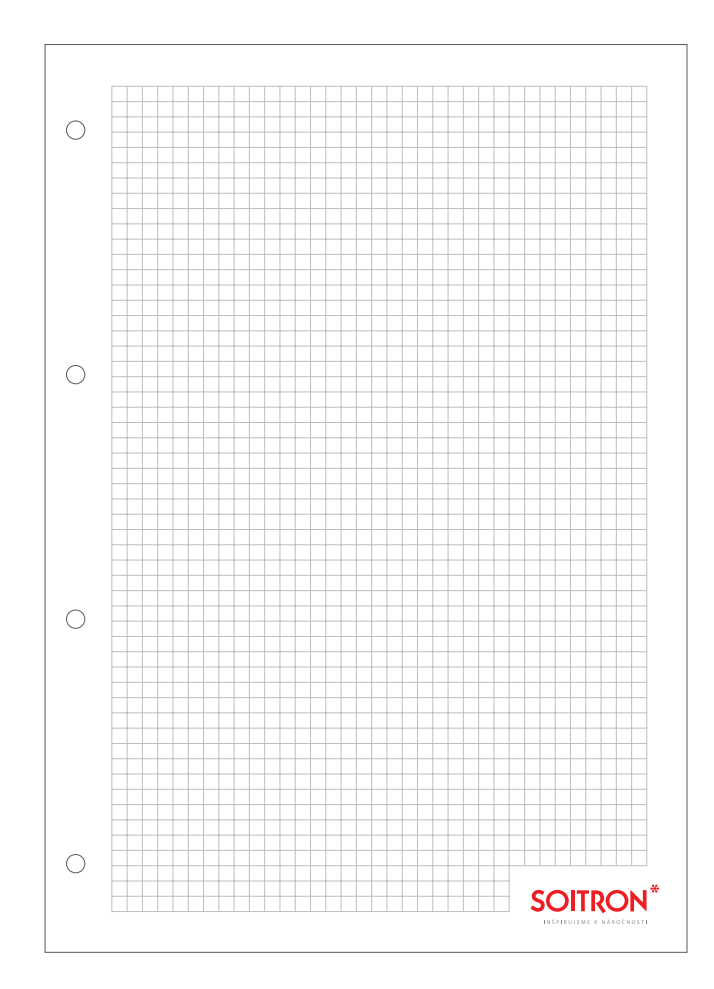

**Notepad A4**

 $S2$ 

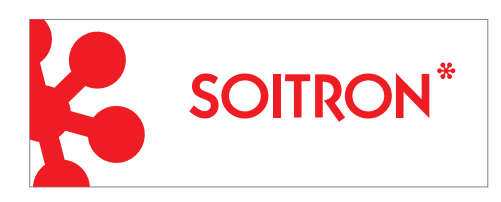

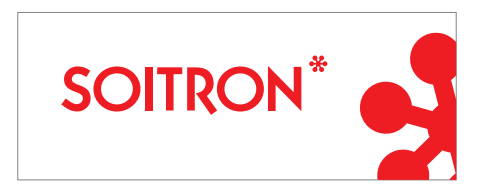

**Stickers**<br>in Soitron solutions. The background is white, opaque.

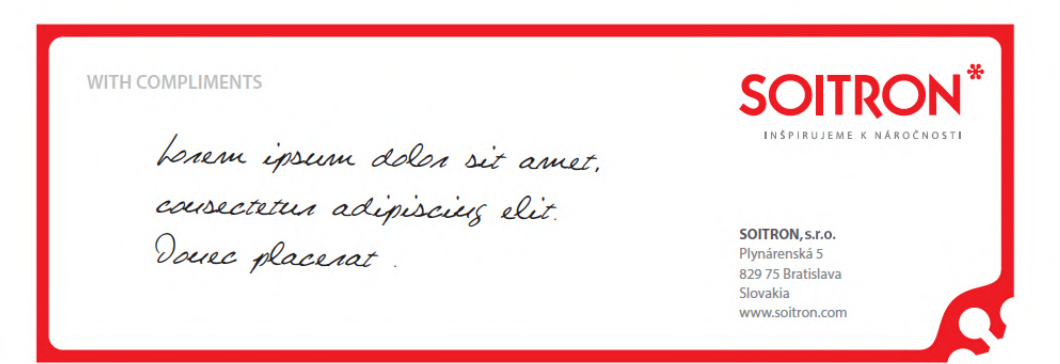

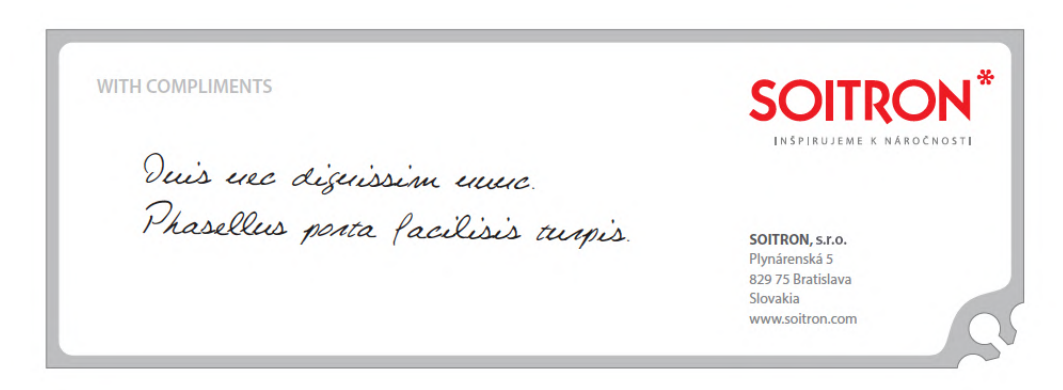

**Compliment card** 

2 variants, size 174 x 60 mm. The text is handwritten, preferably with a black ink pen.

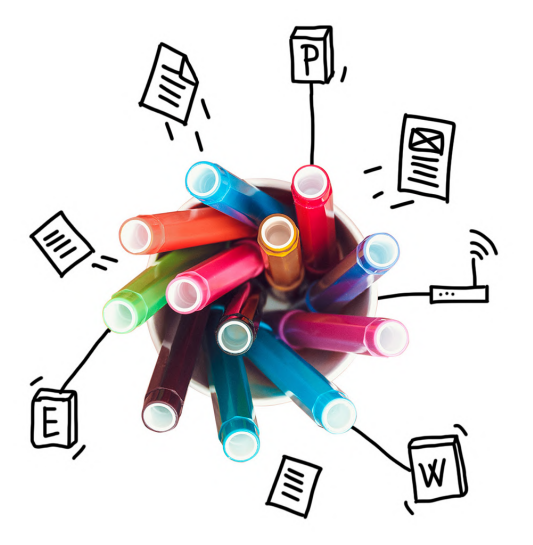

**PROMOTION MATERIALS**

> When updating the product materials, we used the overall refresh of the Soitron visuality. At the top we use the logo signature under which the 3-column layout is applied. The colour scheme is cleared, within a single document it is recommended to work with the basic colour scheme – red, gray and white plus one additional colour (max. 2).

Miscellaneous auxiliary lines are created by brush strokes – underlining and dividing. Illustrations on such materials are used as diversions and entertaining additions on illustrative photos. Not all free space has to be filled with illustrations.

### **SOITRON**\* **SOITRON SECURITY SENSOR ODHALTE BEZPEČNOSTNÉ RIZIKÁ VO SVOJEJ SIETI** Nenechajte sa zastrašiť potenciálnym ohrozením bezpečnosti<br>vašej firemnej siete. Soitron Security Sensor je nami navrhnuté<br>bezpečnostné riešenie, ktoré dokáže zanalyzovať sieťovú prevádzku, ako aj prenášaný obsah a následne odporučiť príslušné kroky na zvýšenie bezpečnosti vašej siete. Upozorní vás na možné riziká vo vašej sieti. **VÝHODY NÁŠHO RIEŠENIA** KOMPLEXNÁ ANALÝZA - ponúkame vám súbor simultánnych komplexných analýz vašej sieťovej prevádzky a prenášaného obsahu PREHLAD HROZIEB - získate prehľad o aktuálnych hrozbách vo vašom firemnom prostredí a slabých stránkach bezpečnosti. →<br>
→ → → **OSPORA VÁŠHO ČASU** – nasadenie, ako aj realizáciu analýzy, zastrešíme našími bezpečnostnými odborníkmi. Vám tak ušetríme čas,<br>A → ktorý by ste museli venovať komunikácii a spolupráci s jednotlivými dodávateľmi u **ES KOMPLEXNÁ SLUŽBA** – zabezpečíme pre vás všetko od dodávky, inštalácie a konfigurácie potrebného hardvéru,<br>Cez administráciu počas analytickej fázy, až po vypracovanie záverečného reportu. **PREHLADNÝ REPORT** – výsledkom analýzy je prehľadný grafický report, ktorý môžete následne využiť na prioritizáciu investicií osti tak, aby ste mohli maximalizi a.<br>8. **2. PORADENSTVO** – na základe naších skúseností a odborného know-how vám na základe získaných výsledkov poradíme,<br><sup>1927</sup> – ktoré technológie sú pre vás najviac prospešné a odporučíme vám ďalší postup.

### **TECHNOLÓGIE**

### **PEHAVIORÁLNA** ANAI ÝZA SIETE

**Flowmon** - monitorovanie<br>počítačových sietí na báze dátových<br>tokov (NetFlow/IPFIX), Cisco Stealthwatch - monitoro počítačových sietí na báze dátových<br>tokov so zameraním na bezpečnosť.

**TEXA I "CHEN TE"**<br> **Cisco Firepower -** nová generácia<br>
IPS a Firewallov Cisca, s pokročilými<br>
funktámi (AVC, AMP). Sleduje pokusy<br>
o prienik do siete či hrozby<br>
v súboroch, ktoré vám následne<br>
v súboroch, ktoré vám násled prehľadne odprezentuje.

NEXT-GEN IPS

SANDROXING **SANDBOXING**<br> **Fortl Sandboxing** - dvojúrovňový<br>
sandbox, doplnený špičkovým<br>
riešením na ochranu proti škodlivému<br>
softvéru a voliteľným integrovaným<br>
spravodajstvom o hrozbách<br>
FortiGuard.

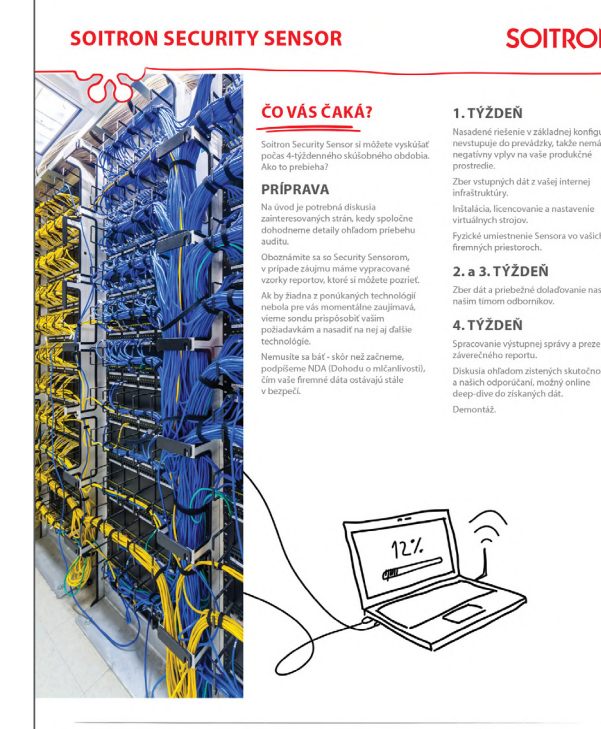

### SOITRON, s.r.o., člen skupiny SOITRON Group

Soitron, s.r.o. je členom skupiny SOITRON Group SE, medzi ktorých patria aj profesionálne tímy na Slovensku, v Českej republike, Rumunsku, Satten, Loca je danem kapiny Sulinikovi odegi Se: meza Korjotn parka aj potestonarist titory for Sulinikovi os<br>Communications, Customa: Interaction, Content Management, Security il Tulipis is Outomorphore - oblasti l'infra

www.soitron.com

### **SOITRON**\*

Nasadené riešenie v základnej konfigurácii<br>nevstupuje do prevádzky, takže nemá

Ther ystunných dát z vašej internej Inštalácia, licencovanie a nastavenie

Puzická umiestnanie Sensora vo vašich

Spracovanie výstupnej správy a prezentácia<br>záverečného reportu. .<br>Diskusia ohľadom zistených skutočností

a naších odporúčaní, možný online<br>deep-dive do získaných dát.

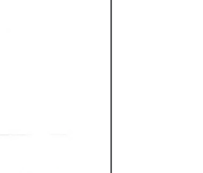

0 2019

**Leaflet A4**

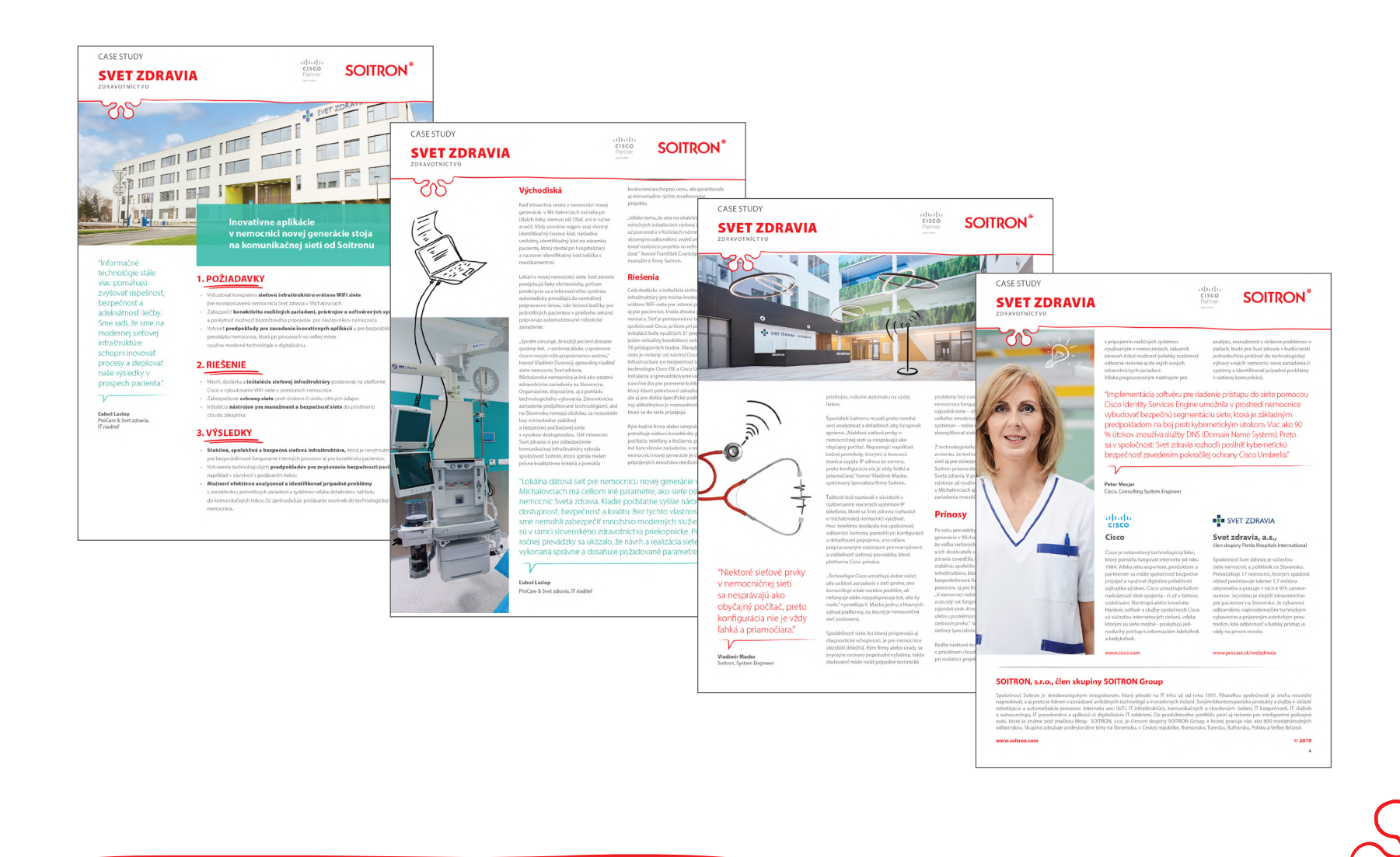

**Case study**